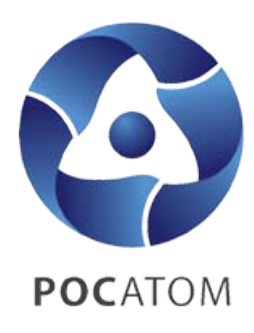

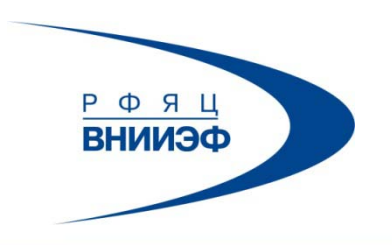

ГОСУДАРСТВЕННАЯ КОРПОРАЦИЯ ПО АТОМНОЙ ЭНЕРГИИ «РОСАТОМ»

## **ЛОГОС-Аэрогидромеханика** Состояние и перспективы

**Москва ИПМ 2-3.12.2017 Дерюгин Ю.Н.**

## **ЛОГОС – пакет программ инженерного анализа**

## План доклада

- 1. Общая характеристика ПП ЛОГОС
- 2. Результаты 2017 ЛОГОС.CFD
- 3. Планы на 2018 ЛОГОС.CFD
- 4. Состояние дел и достижения по препроцессору
- 5. Состояние дел и достижения по постпроцессору

## Общая характеристика ПП ЛОГОС

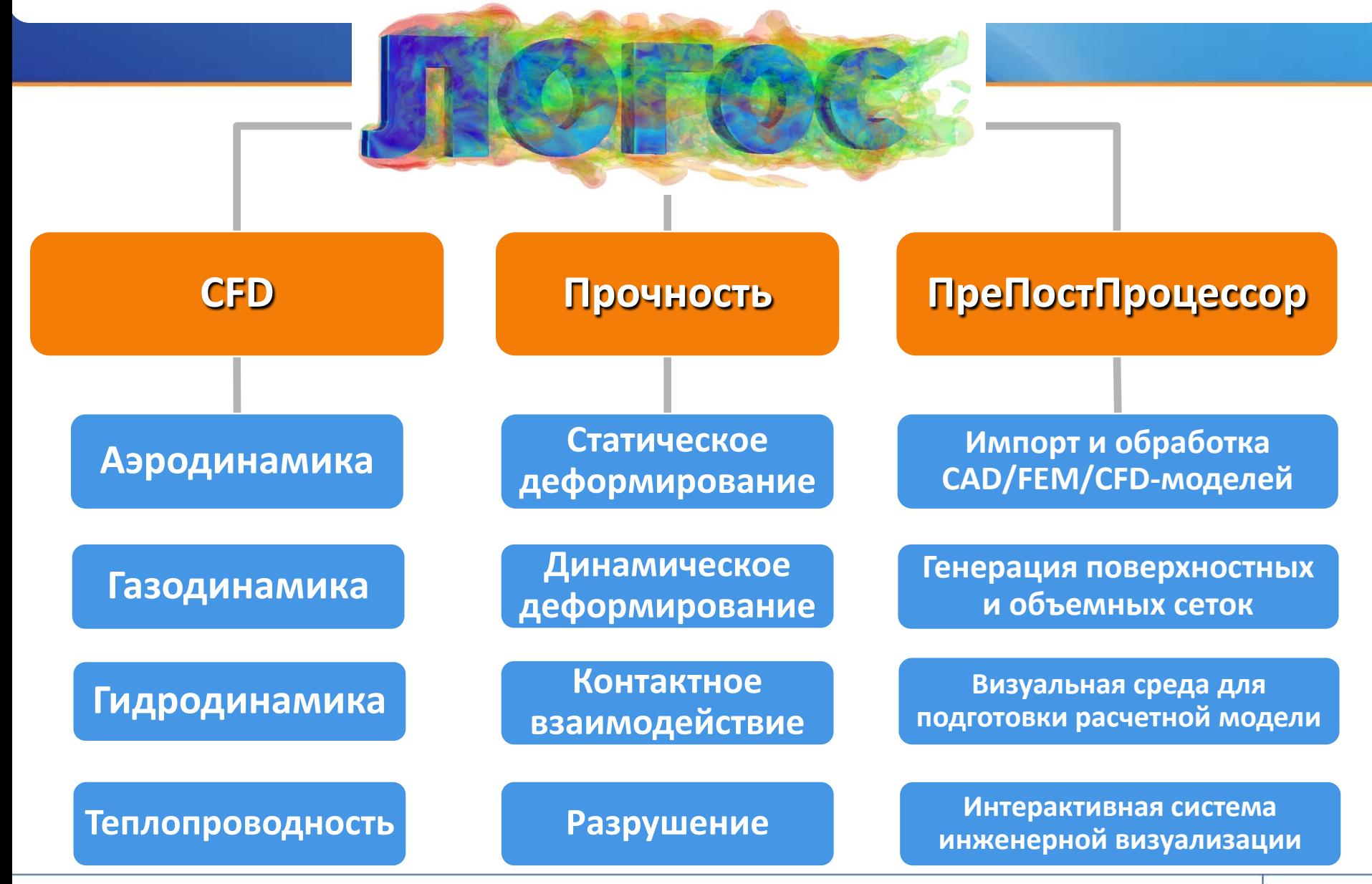

## ЛОГОС-TVD

## Совмещенный решатель

Трансзвуковые и гиперзвуковые течения

- Вихреразрешающие модели турбулентности DDES, EDES
- Расчет шума в дальнем поле (в том числе шума струй)
- Низкодиссипативные схемы конвективные потоки
- $\triangleright$  Ламинарное (Laminar Finite Rate) и турбулентное горение (Eddy Break Up, Eddy Dissipation Concept)
- Капельно-дисперсные среды (испарение и дробление)
- Стационарное/нестационарного взаимодействие пары ротор-статор
- $\triangleright$  Расчет на сетках с перекрытиями
- Модели выделения химических веществ (углекислого газа и водяного пара)
- Статическая адаптация сетки под особенности решения
- Технология решения связанных задач трехмерная теплопроводность, прочность

# ЛОГОС-SIMPLE Разделенный решатель

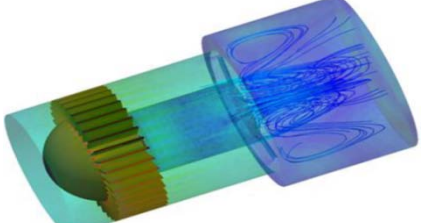

Несжимаемые и слабосжимаемые течения

- Зональный RANS-LES на основе последних модификаций вихреразрещающих моделей(DDES, IDDES)
- Генератор синтетической турбулентности на основе RSM
- Многофазные течения со свободной поверхностью с учетом сжимаемости фаз и возможностью расчета на подвижных сетках – сетки Химера и «морфинг»
- Анизотропные пористые среды с учетом прогрева скелета
- Моделирование течений с низкими числами Прандтля
- Моделирование стратифицированных течений
- Модуль моделирования геофизических явлений (цунами, штормовые нагоны … ) с учетом батиметрических данных
- Технология решения связанных задач трехмерная теплопроводность, прочность и 1D коды

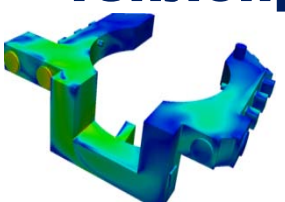

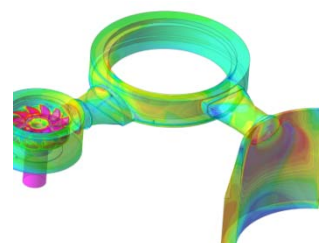

## ЛОГОС-HEAT

Распространение тепла в неподвижных средах

- Стационарная и нестационарная теплопроводность
- $\triangleright$  Не состыкованные расчётные сетки и анизотропные материалы
- Радиационный теплообмен (вакуум, теплопроводные среды)
- Фазовые переходы и термическое сопротивление
- Нагрев и воспламенение взрывчатых веществ
- Подвижные тела и формоизменение
- Нейтронный разогрев
- Зависимость свойств материалов от температуры, времени, координат
- Источники энерговыделения (объёмные, мгновенные)
- Зависимость параметров граничных условий от произвольных величин

 Технология связи с 3D аэро-, гидродинамикой и прочностью

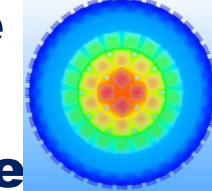

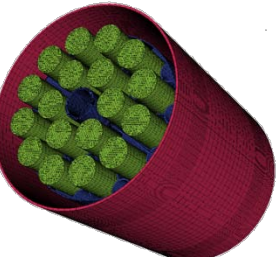

### **База данных верификации и валидации пакета программ ЛОГОС**

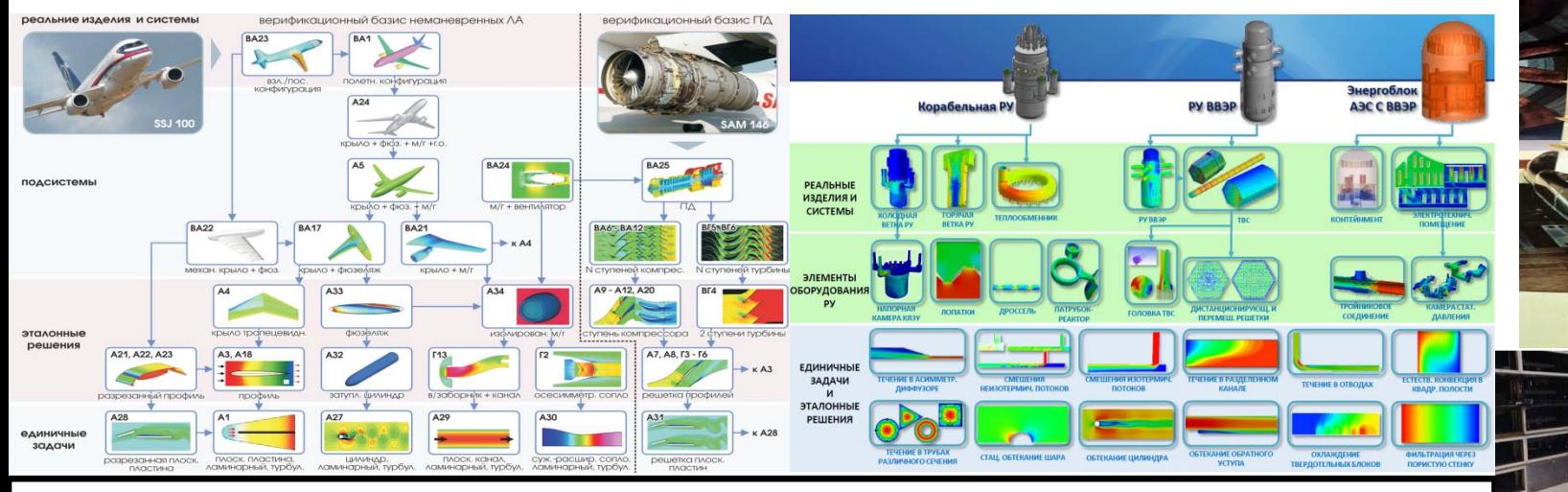

**Адаптация пакета программ ЛОГОС в интересах внедрения перспективные разработки – авиация, АЭ, космос, судостроение**

- **1. АДХ ШФДМС во взлетно/посадочной конфигурации и на крейсерских режимах полета – 25 характерных задач**
- **2. АДХ сверхзвуковых ЛА на крейсерских режимах – 5 задач**
- **3. Жидкометаллические теплоносители – 10 задач**
- **4. Стратифицированные течения – 5 задач**
- **5. Многофазные течения со свободной поверхностью – 15 задач**
- **6. Моделирования горения и обледенения – 10 задач**
- **7. Моделирование струй и акустики – 10 задач**
- **8. Связанные и сопряженные процессы – 10 задач**

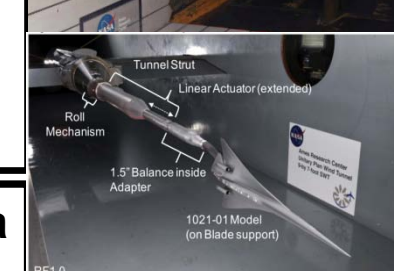

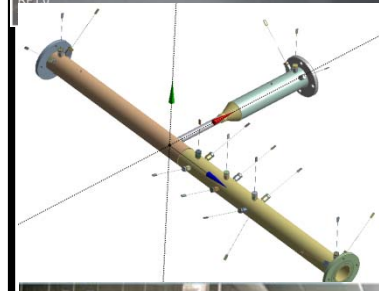

## **Функционал 2017 года, поставляемый на предприятия**

- **1. Функциональный блок для расчета задач шума струи двигателя и виброакустики.**
- **2. Функциональный блок расчета на сетках со статической адаптацией под особенности решения средствами ЛОГОС-ТМП.**
- **3. Функциональный блок расчета термокомфорта с учетом выделения водяного пара и углекислого газа.**
- **4. Функциональный блок моделирования работы вентилятора.**
- **5. Функциональный блок расчёта теплопроводности на несостыкованных сетках.**
- **6. Функциональный блок расчёта радиационного теплообмена с учётом зависимости степени черноты от температуры.**
- **7. Функциональный блок расчёта связанных задач течения двухфазной жидкости и теплопроводности.**
- **8. Функциональный блок расчёта фазового перехода энтальпийным подходом.**
- **9. Функциональный блок расчета нестационарного смешения неизотермических потоков с использованием вихреразрешающих моделей турбулентности.**

## Ускорение расчетов

- Алгебраический многосеточный метод не имеющий ограничений на количество процессов
- Геометрический многосеточный метод инициализации
- Технология «каскадного» сбора с «тысяч» процессов
- Параллельное многопоточное чтение расчетной сетки
- Параллельная распределенная декомпозиция неструктурированной расчетной сетки
- Упорядочивание ячеек по алгоритму Катхилла-Макки для эффективного использования кэша процессора
- Определение пространственной близости ячеек на основе kD-деревьев
- Векторизация функций работы с матрицам малой размерности для векторных расширений: SSE, AVX
- Использование асинхронных MPI обменов

#### Сквозная технология подготовки дискретных моделей

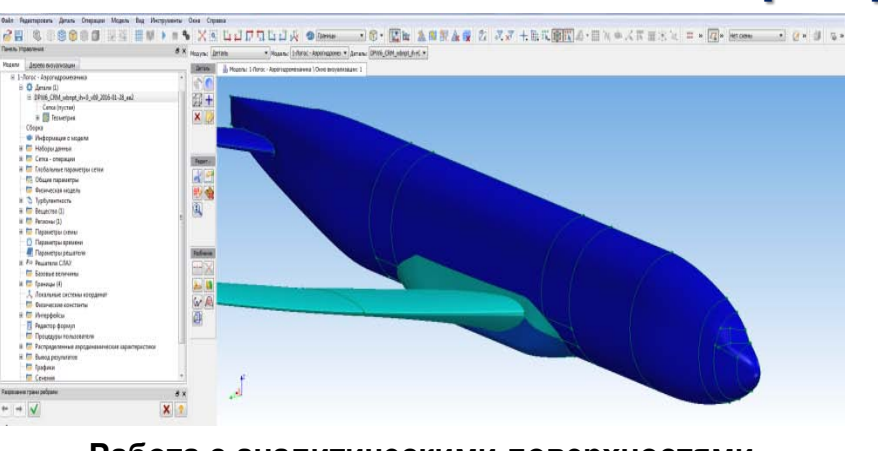

**Работа с аналитическими поверхностями**

#### на примере DPW 6 (Case 3) **28 % 880000 Har ha Anywar On Open YN LUFTLUR ODme - 18 - 国际 鱼类黄金属 21 KV +HK \$KS +HX \$KS +HX + 4F #HX + 4 + 4+ + + +** -<br>Antoniocen - Terras Hendroid LEV Appenanting 1-Anno: - Angoragonaeureana<br>  $\frac{10}{2}$  (Derann (L)<br>  $\equiv$  DPWS\_CRM\_vibrist\_in-0\_v99\_2016-01-28\_an2 Cena (nycran) Cóopea<br><mark>O</mark>r Viegopsiauate o

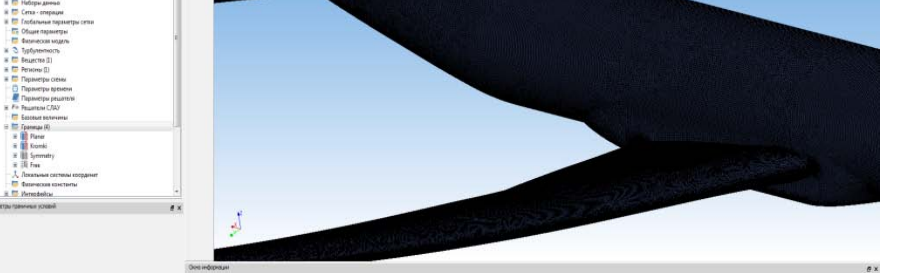

 $-10 \times 10^{-1}$ 

**Поверхностная сетка: 680.000 треугольников Время работы генератора: 30 мин**

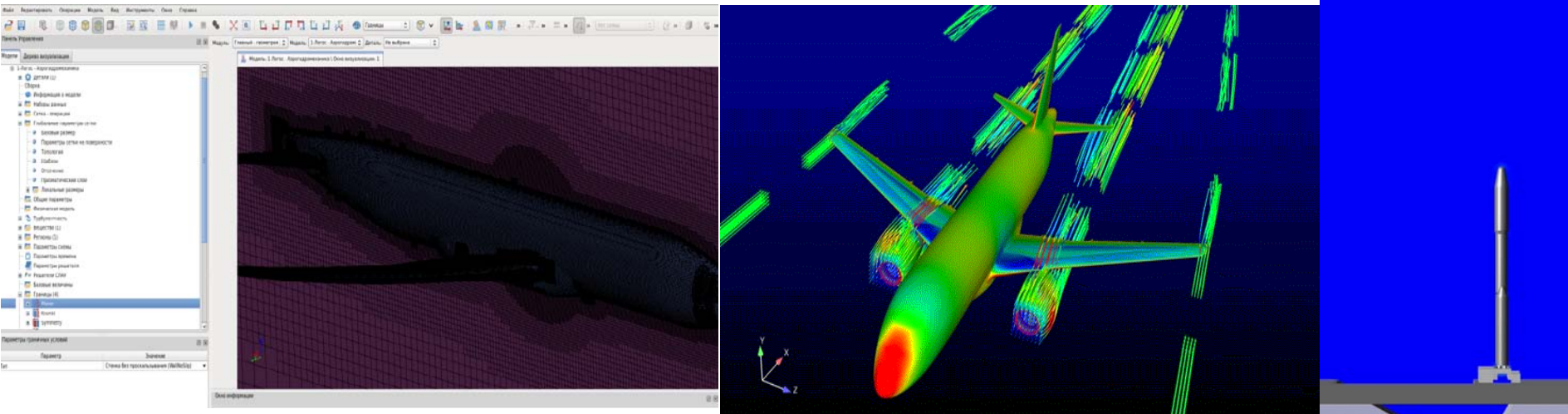

**Объемная сетка: 34 млн. ячеек (45 призматических слоев, усеченные шестигранники). Время работы генератора : 36 мин. Стационарный расчет на 840 ядрах**

## **Сходимость за 2000 итераций**

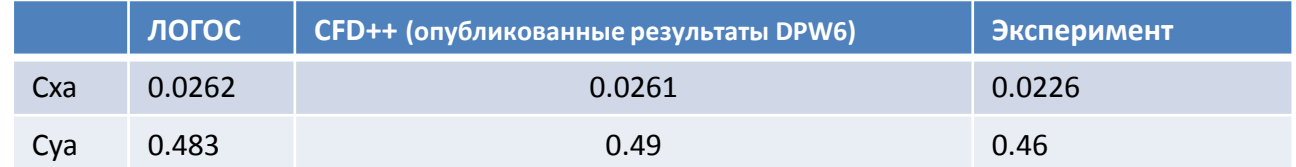

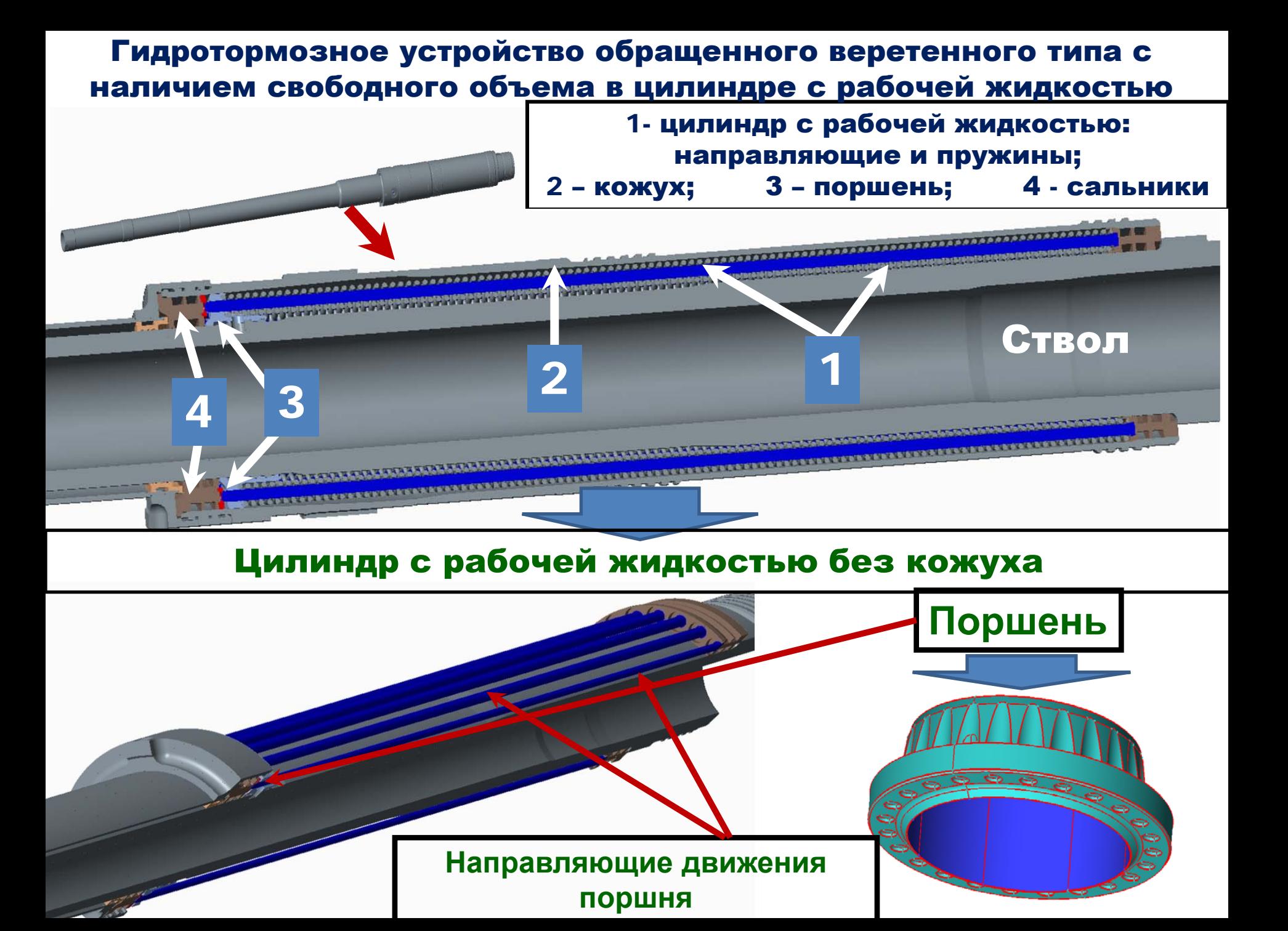

#### Сквозная технология подготовки дискретных моделей

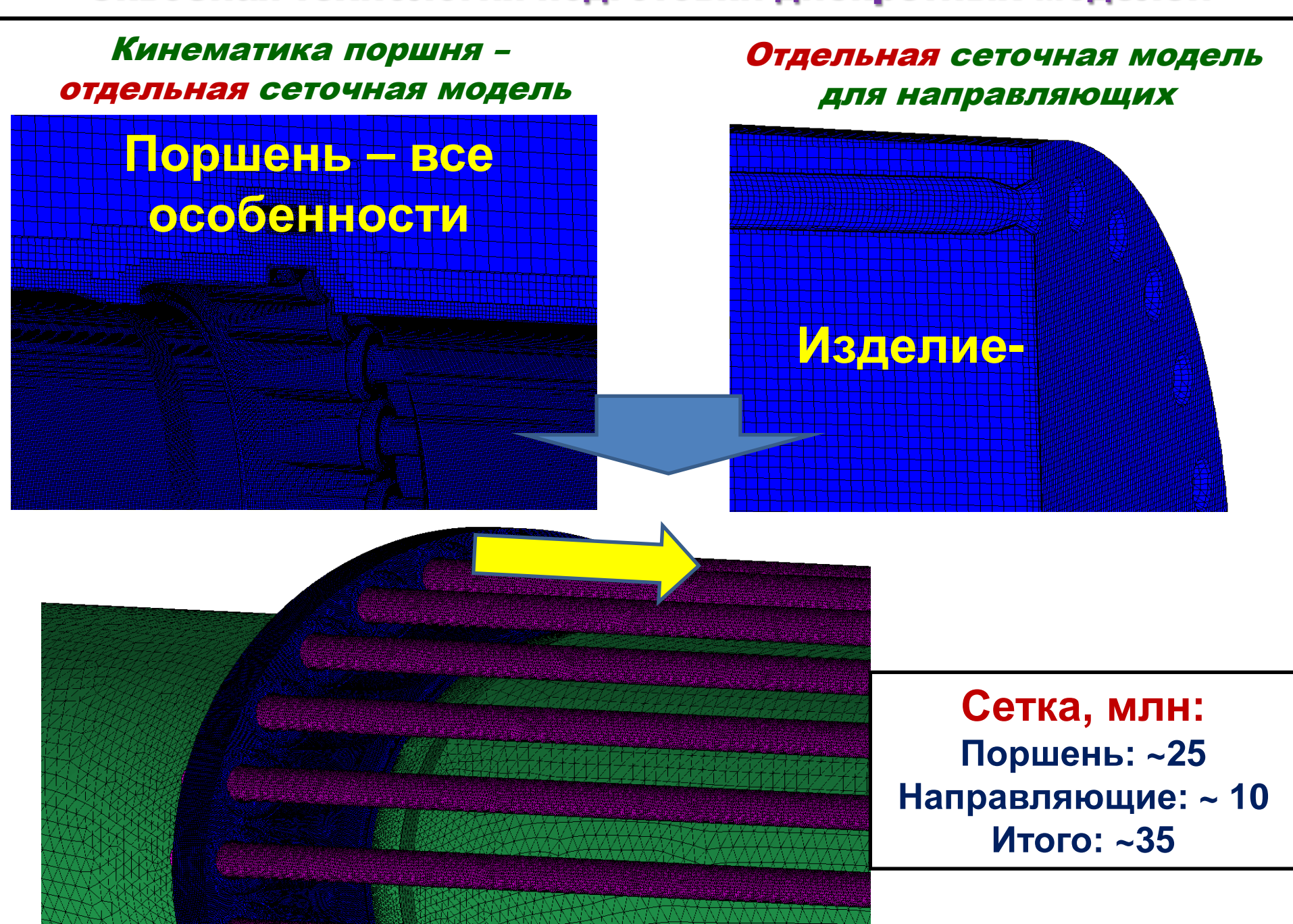

### Расчет в ЛОГОС

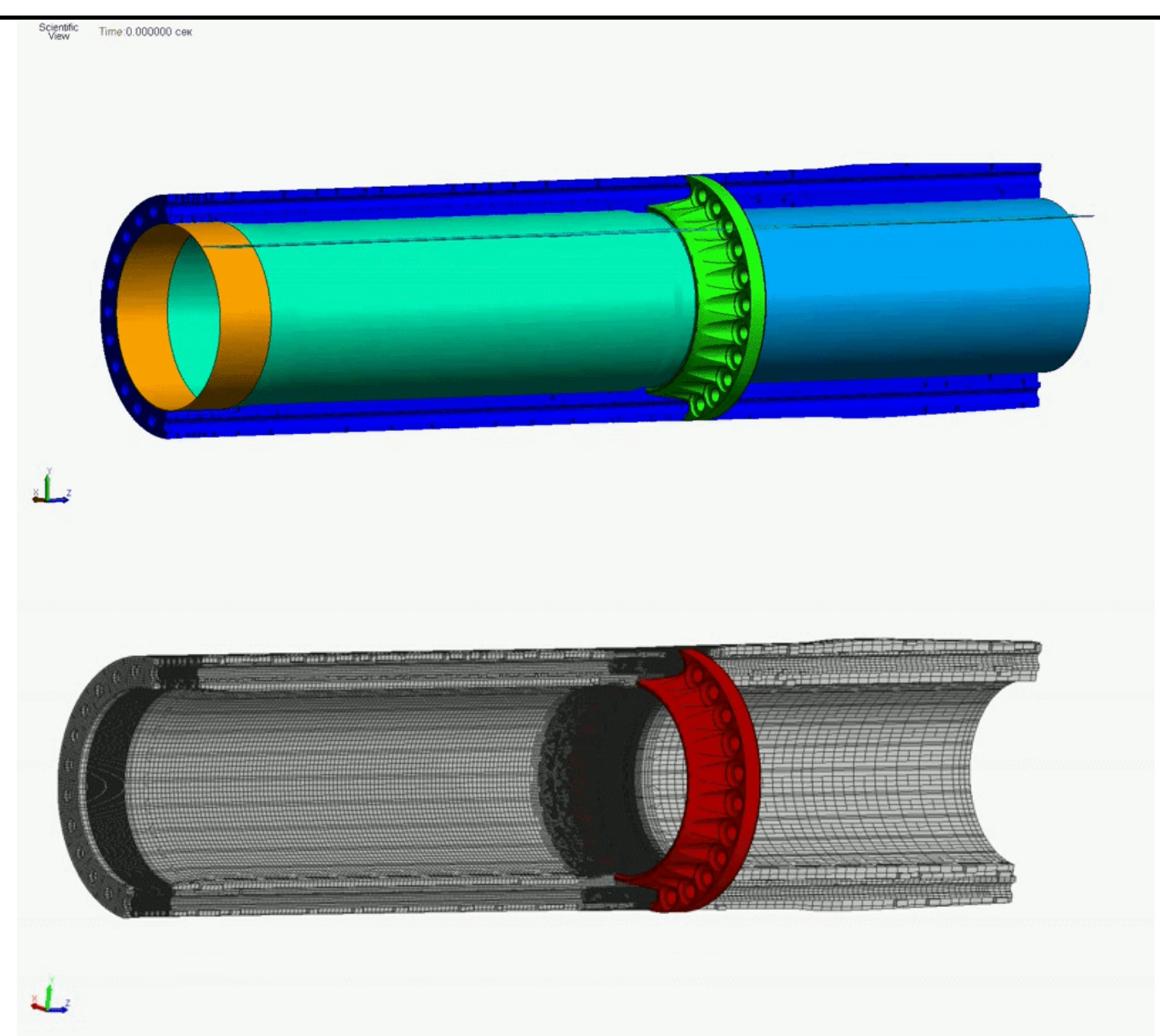

#### Физико-технические аспекты

- 1. Рабочая среда арктическое дизельное топливо
	- 2. Сложная кинематика подвижные сетки
	- 3. Свободный объем течение многофазное
- 4. Наличие сужений высокие числа Рейнольдса
- 5. Высокие числа Рейнольдса течение турбулентное
- 6. Критические режимы работы фазовые переходы+нагрев

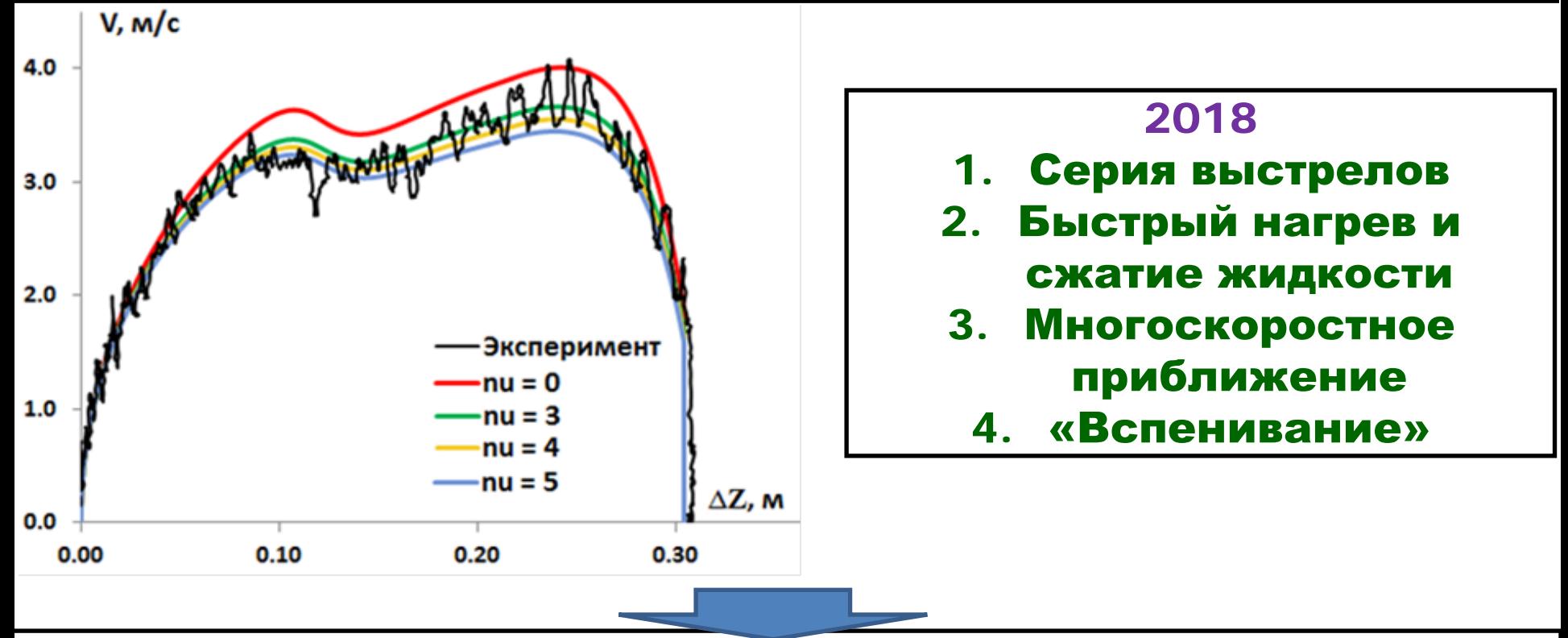

!!! Специальные требования к сеточной модели !!!

#### Сквозная технология проведения расчетов

### Турбовинты

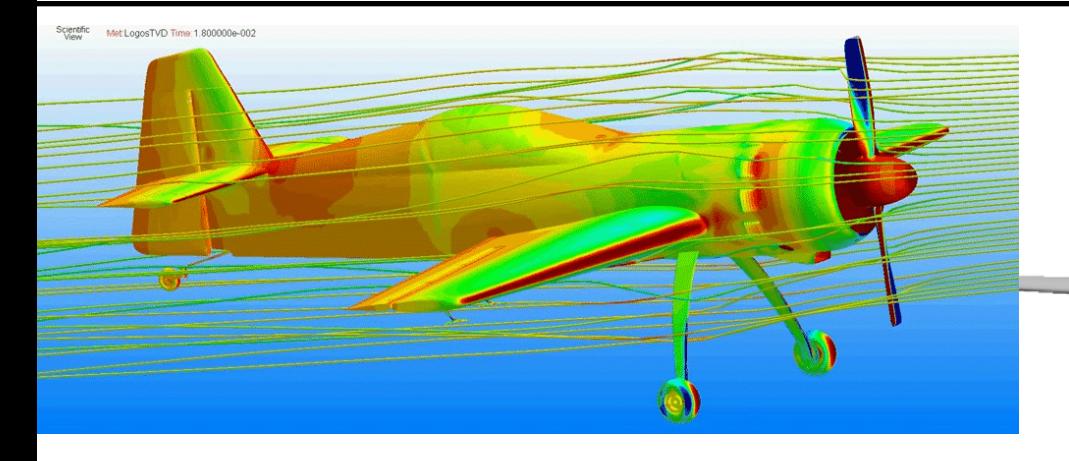

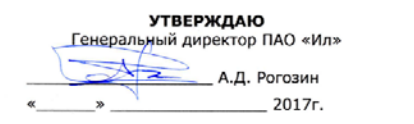

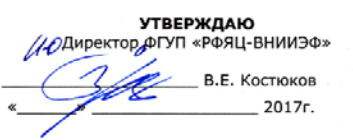

## ПЛАН

#### пилотного проекта внедрения комплекса ЛОГОС в работы ПАО «Ил»

#### СОГЛАСОВАНО:

#### От ПАО «Ил»

Главный конструктор ПАО «Ил» courrementa. Tannico  $\overline{O}$ 2017г. Заместитель Главного конструктора по Аэродинамике, Динамике долета и системе управления О.В. Круглякова 2017г. Начальник отдела Аэродинамики и Іинамики полета Г.М. Цимбалюк 2017<sub>r</sub>

#### СОГЛАСОВАНО:

#### От ФГУП «РФЯЦ-ВНИИЭФ»

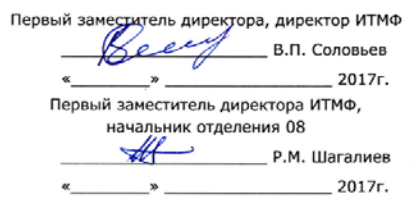

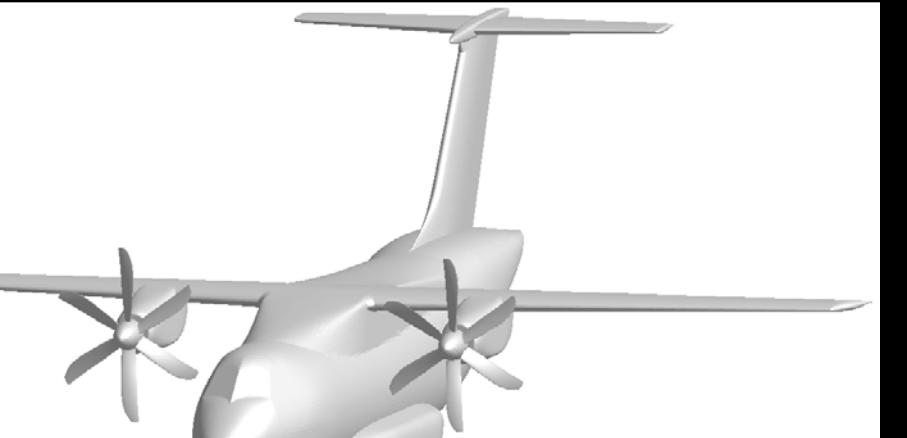

1. Моделирование работы воздушного винта с мотогондолой на изолированном крыле и в составе полной компоновки самолета, включая несимметричную задачу и полет со скольжением (Ил-112В, Ил-38) 2. Обтекание самолета с открытой грузовой рампой и створками при десантировании грузов. Движение сбрасываемого груза на начальном участке движения и свободного падения(самолеты Ил-76, Ил-276).

#### **Адаптация моделей турбулентности к теплоносителям различного типа**

Конвективное течение натрия в произвольно ориентированном участке трубопровода

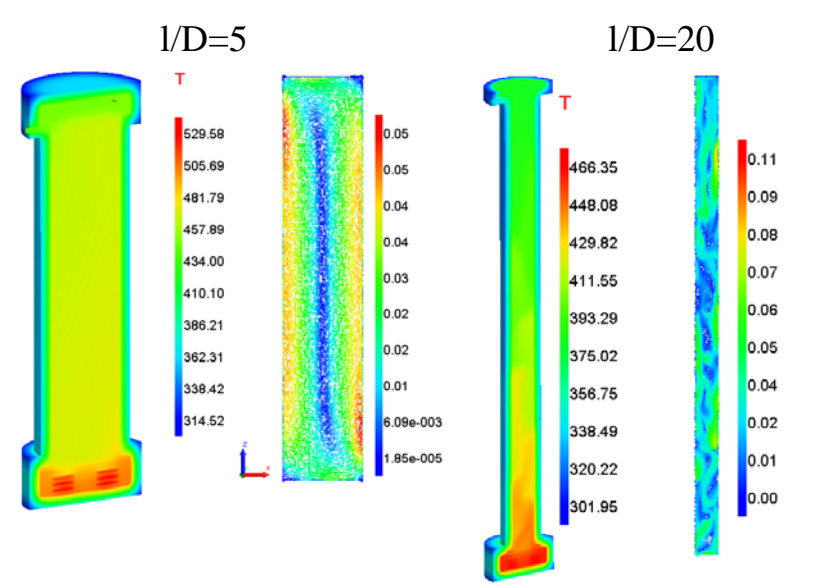

Моделирование эксперимента Bali. Исследование тепломассопереноса и моделирования конвекции в реакторе со сферическим днищем в масштабе 1:1

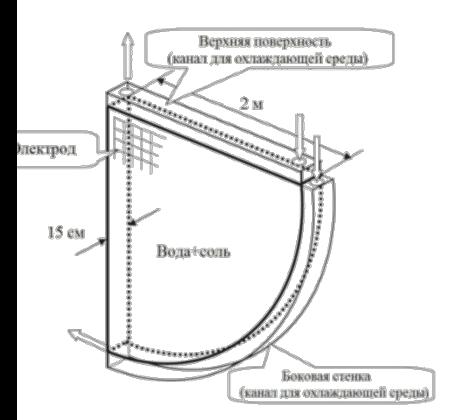

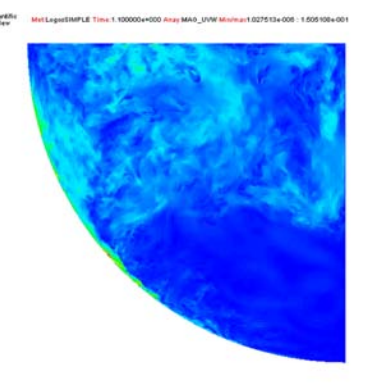

Моделирование эксперимента по смешению разнотемпературных потоков модельного ТЖМТ в Т-образном смесителе

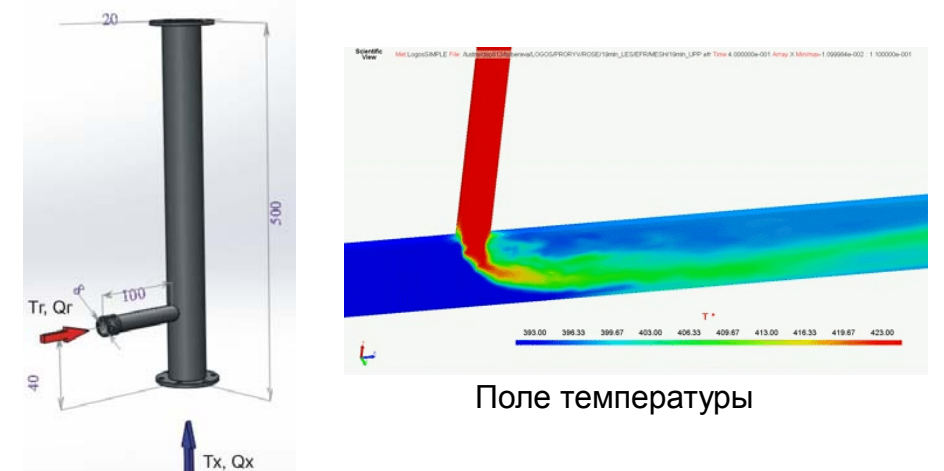

Естественная и вынужденная конвекция в верхней камере реактора MONJU

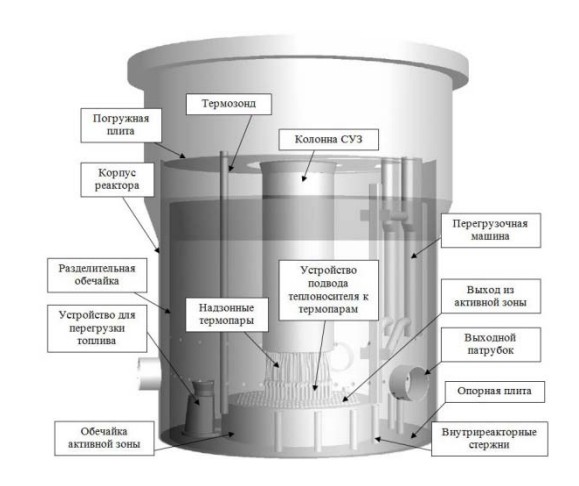

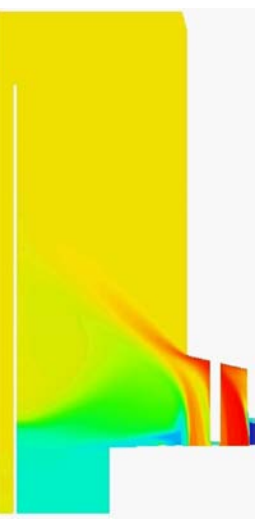

## Статическая адаптация

## под особенности решения

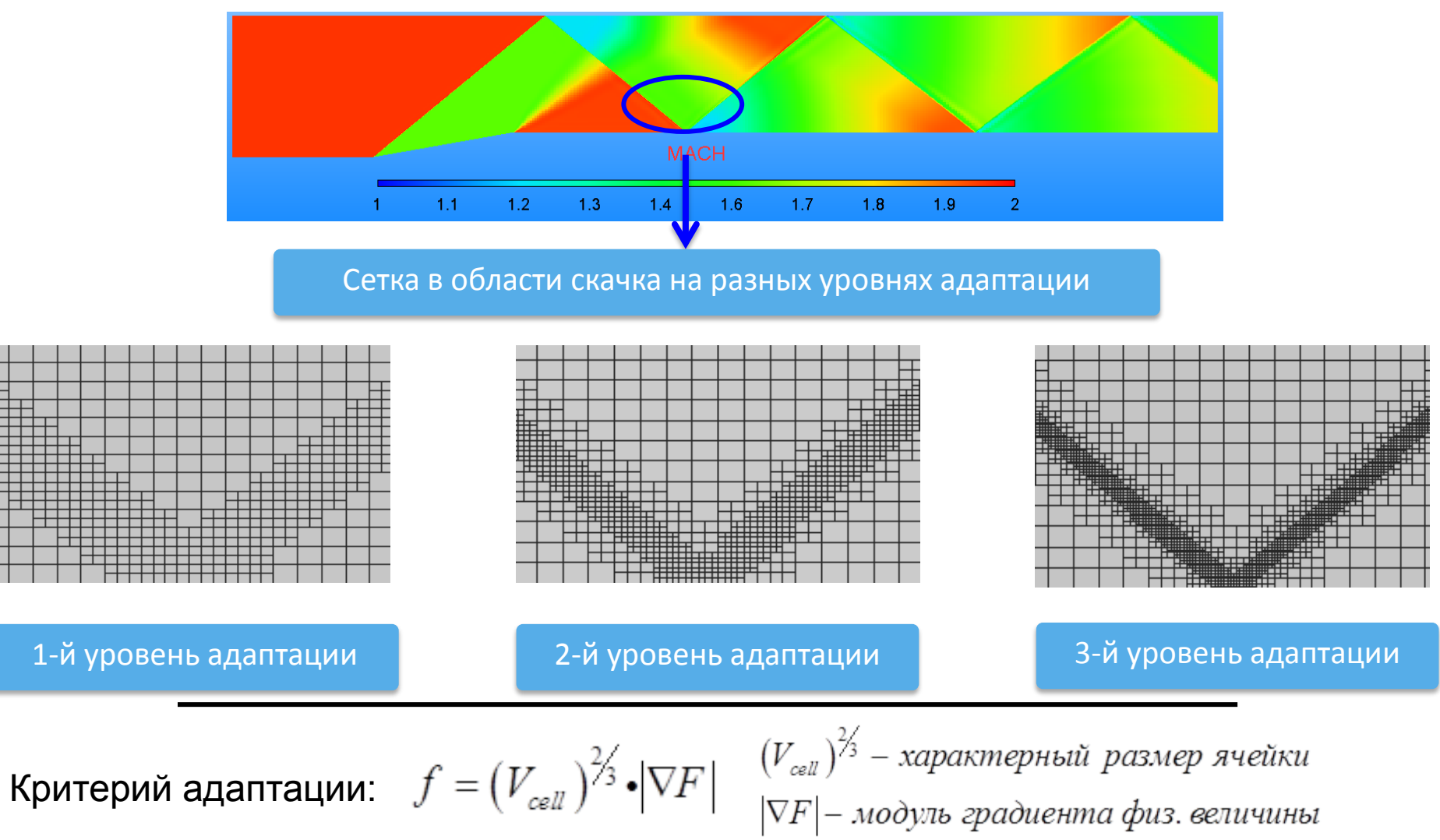

Статическая адаптация под особенности решения

#### Моделирование горения водорода в модельной камере сгорания

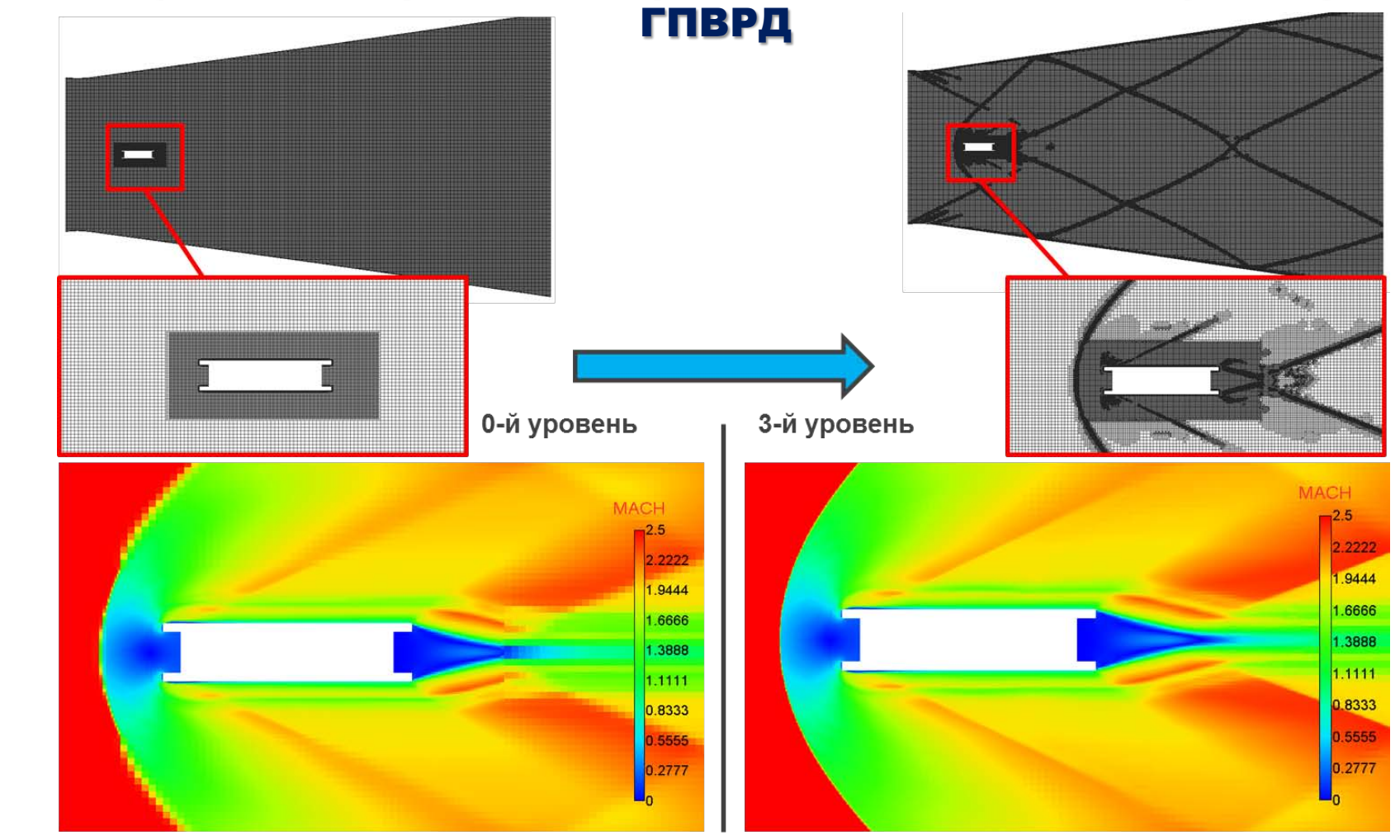

## Статическая адаптация под особенности решения

#### Расчет сверхзвукового обтекания ЛА с крылом дельтовидной формы **0-й уровень**

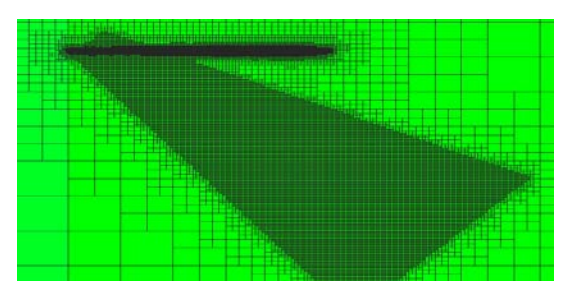

**1-й уровень**

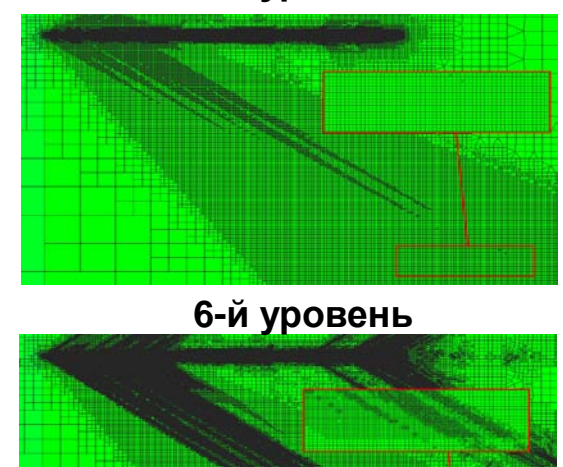

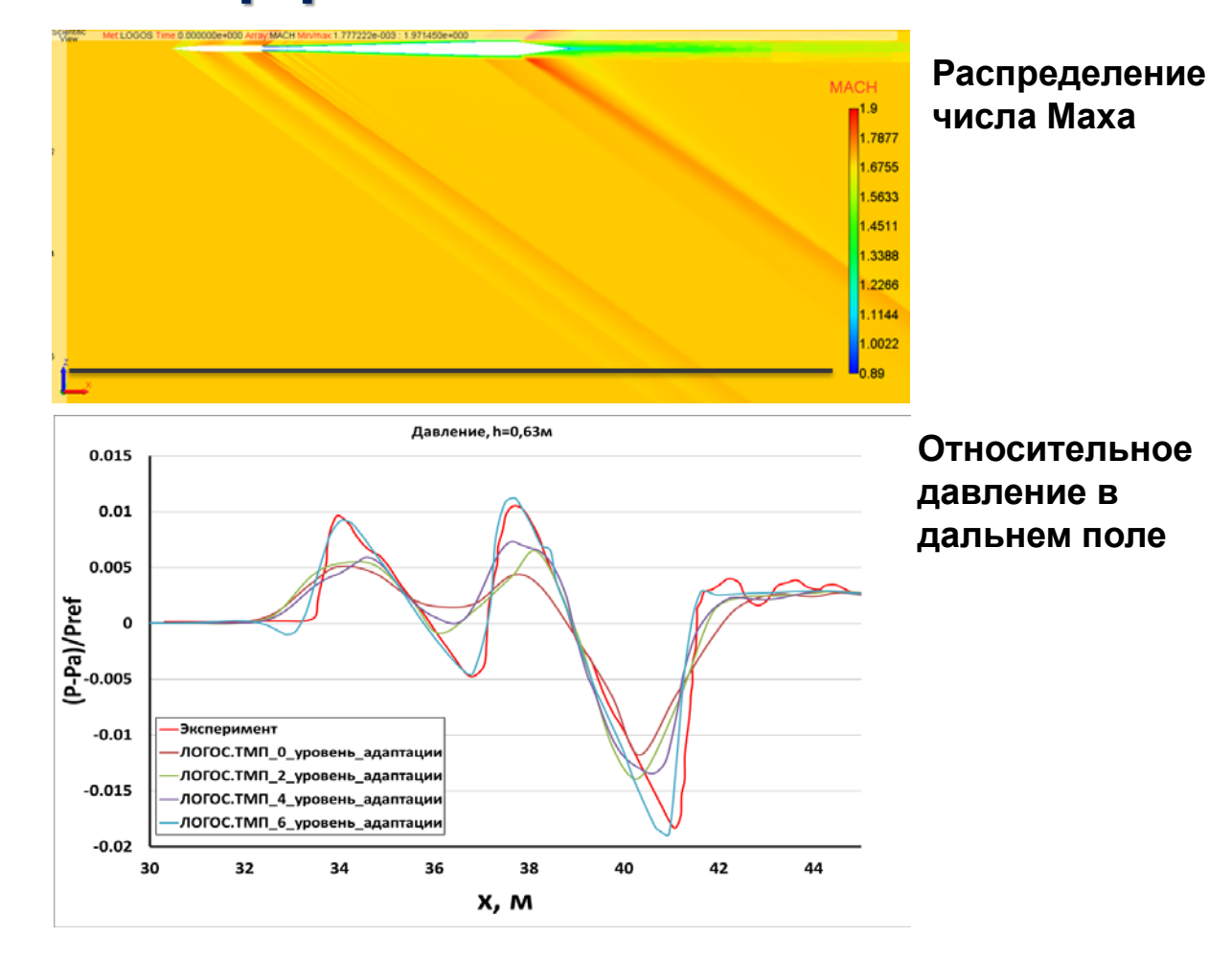

#### **Уравнение теплового баланса тела**

$$
M - W = Q_c + Q_r + E_d + E_{sw} + C_{res} + E_{res} +
$$
  
+ 3.96 \cdot 10<sup>-8</sup> f<sub>cl</sub> { (t<sub>cl</sub> + 273)<sup>4</sup> - (t<sub>r</sub> + 273)<sup>4</sup>} - f<sub>cl</sub> h<sub>c</sub> (t<sub>cl</sub> - t<sub>a</sub>)

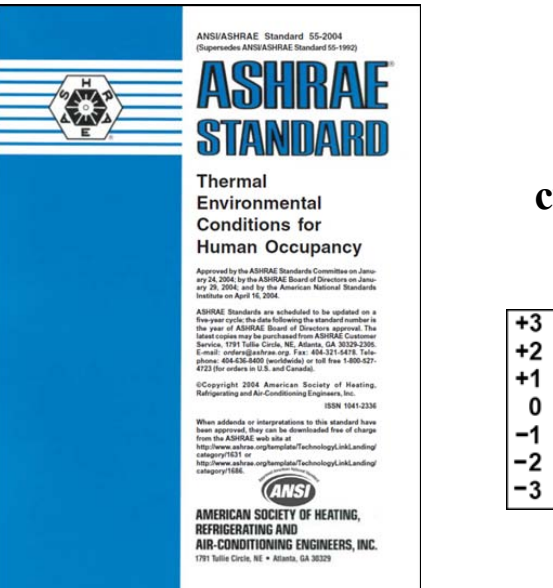

#### **Индекс субъективных ощущений**

- Жарко
- Тепло
- Слегка тепло
- Нейтрально
- Слегка прохладно
- Прохладно
- Холодно

#### **Процент дискомфорта**

 $-0.5 < PMV < 0.5$  $PPD < 10\%$ 

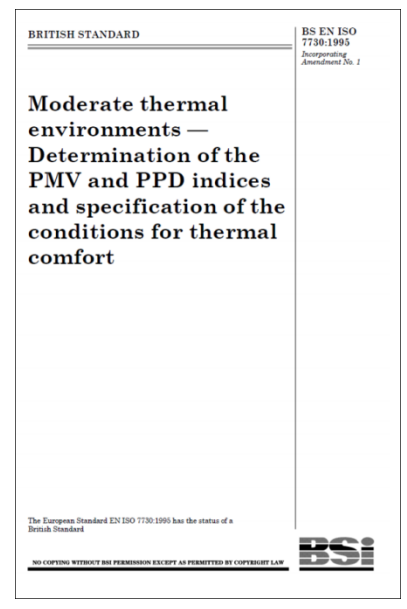

### Кондиционирование салона автомобиля

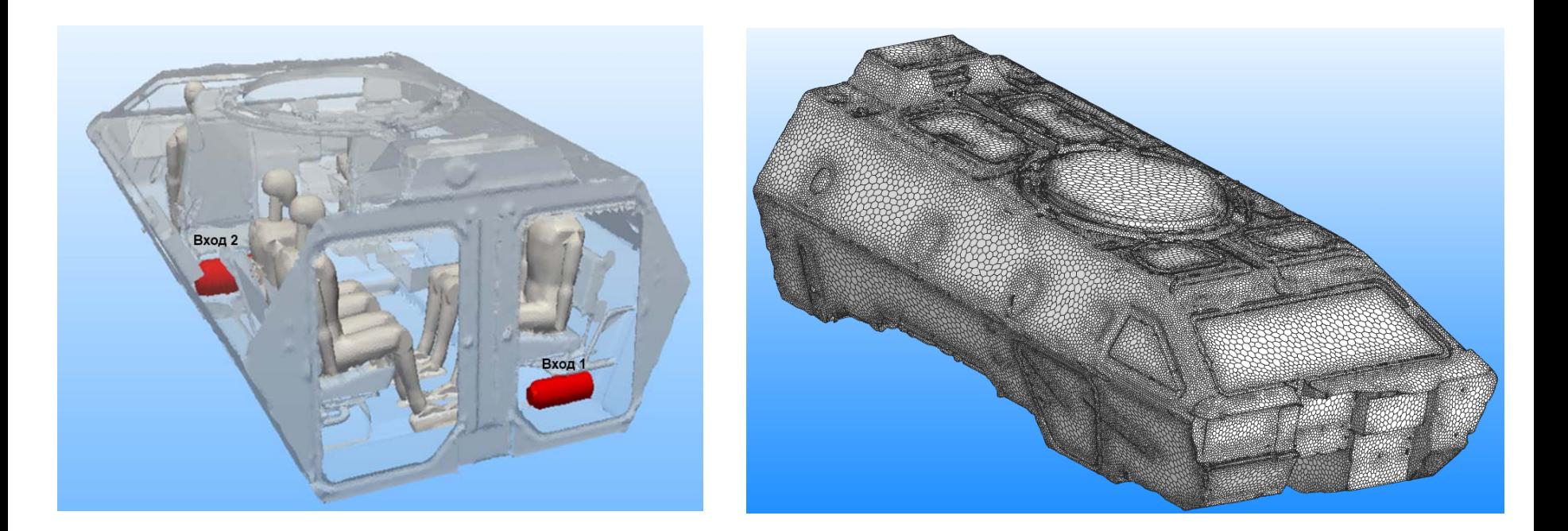

Твердотельная модель Сеточная модель задачи

Уровень одежды равен 2.0 clo

Размер сетки 1.2 млн. ячеек Температура втекающего воздуха равна 20°С Температура стенок кузова равна  $0^{\circ}$ С Уровень метаболизма манекенов равен 1.0 Мет

### Кондиционирование салона автомобиля

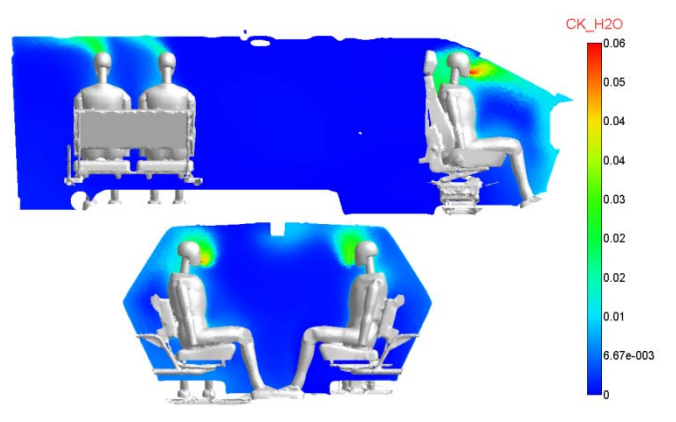

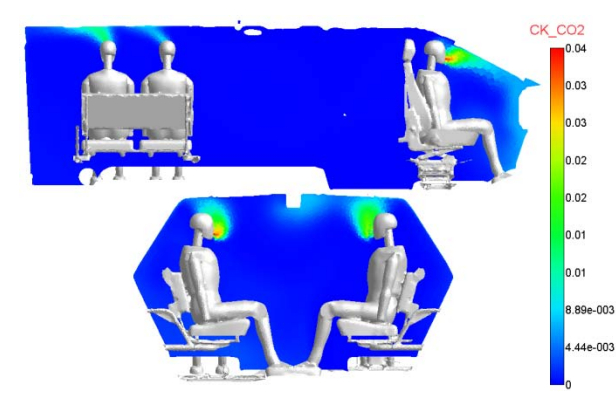

Распределения массовой концентрации углекислого газа (слева) и паров воды (справа) в салоне автомобиля

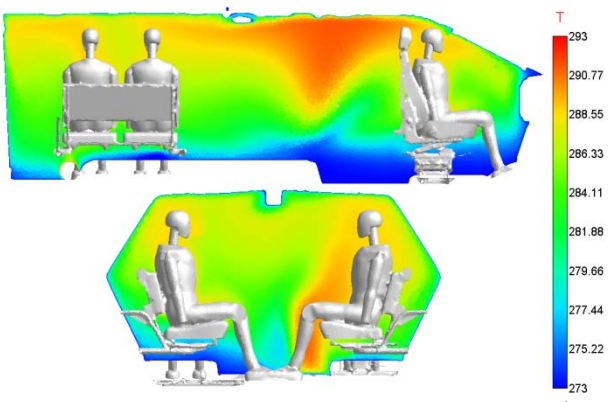

Уровень комфорта пассажиров Распределение температуры в салоне автомобиля

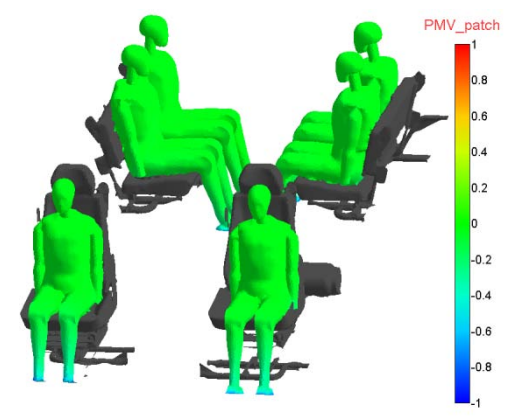

### Кондиционирование салона пассажирского лайнера

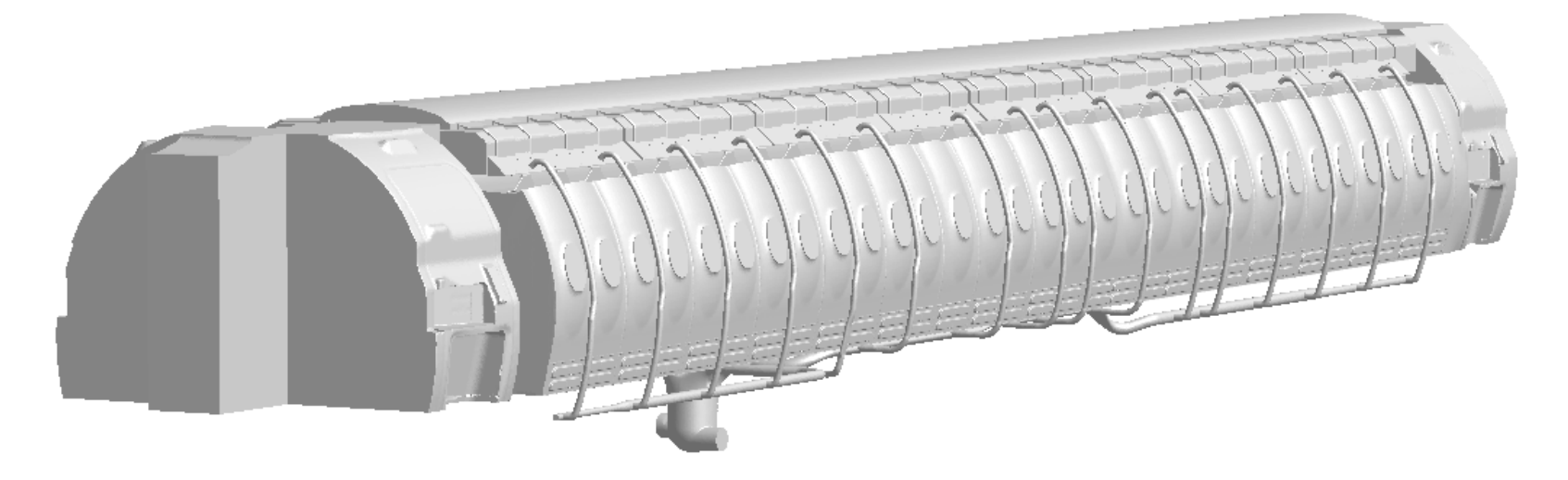

Размер сетки 115 млн. ячеек Температура втекающего воздуха равна 21°С Уровень метаболизма манекенов равен 1.0 Мет Уровень одежды (кроме головы) = 0.6 clo

### Кондиционирование салона пассажирского лайнера

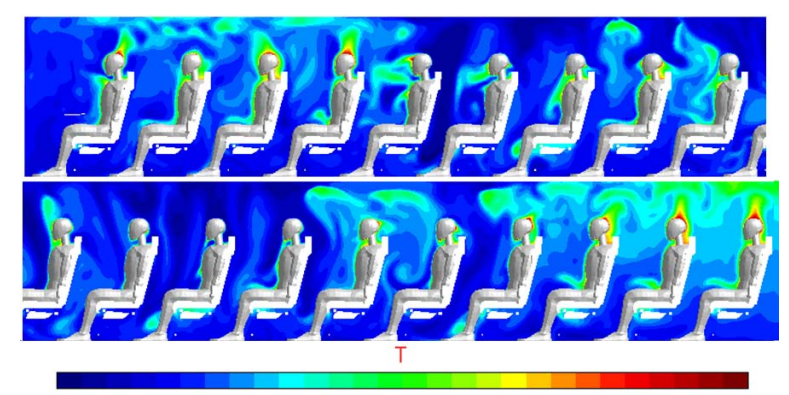

22 22 23 23 24 24 25 25 26 26 27 27 28 28 29 29 30 30 31 31 32 32 33 33 34 34

Температура в продольном сечении салона

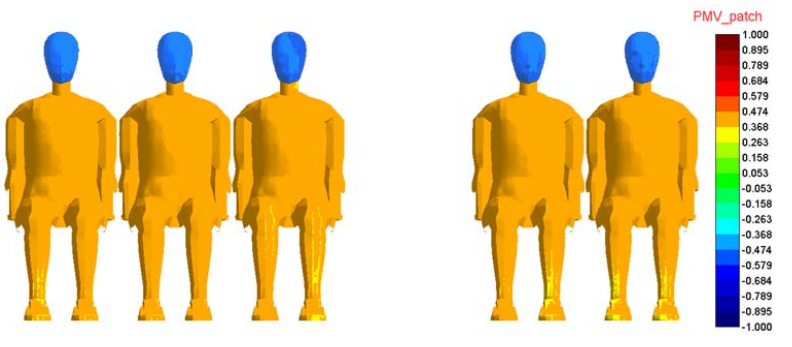

Распределение уровня комфорта (PMV) на поверхности моделей пассажиров

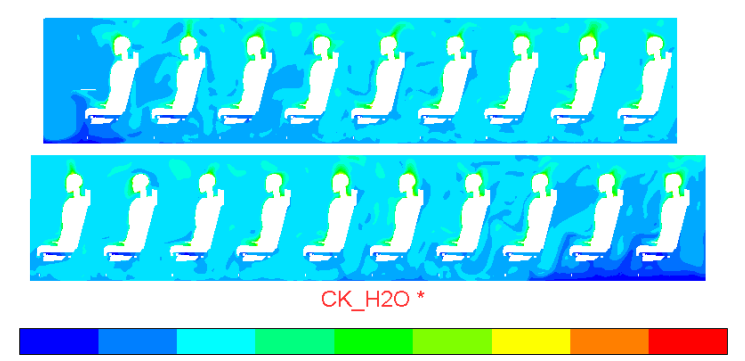

3e-002  $3e-002$ 4e-002 5e-002 5e-002

Распределение водяного пара

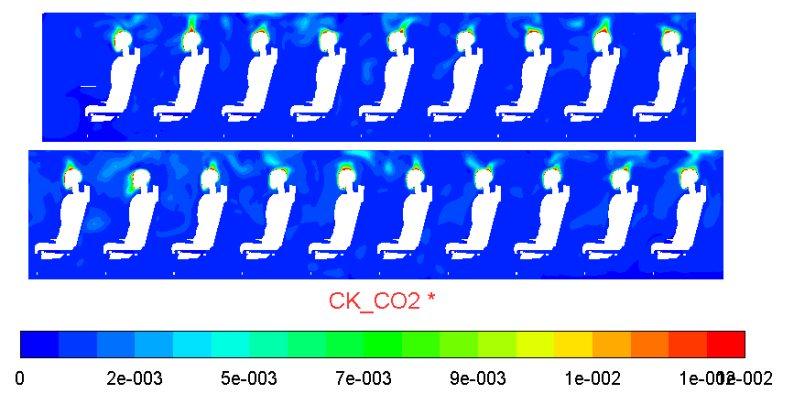

Распределение углекислого газа

Прогрев салона самолета людьми в среднем составил 5°С

## Шум струй двигателя и виброакустика

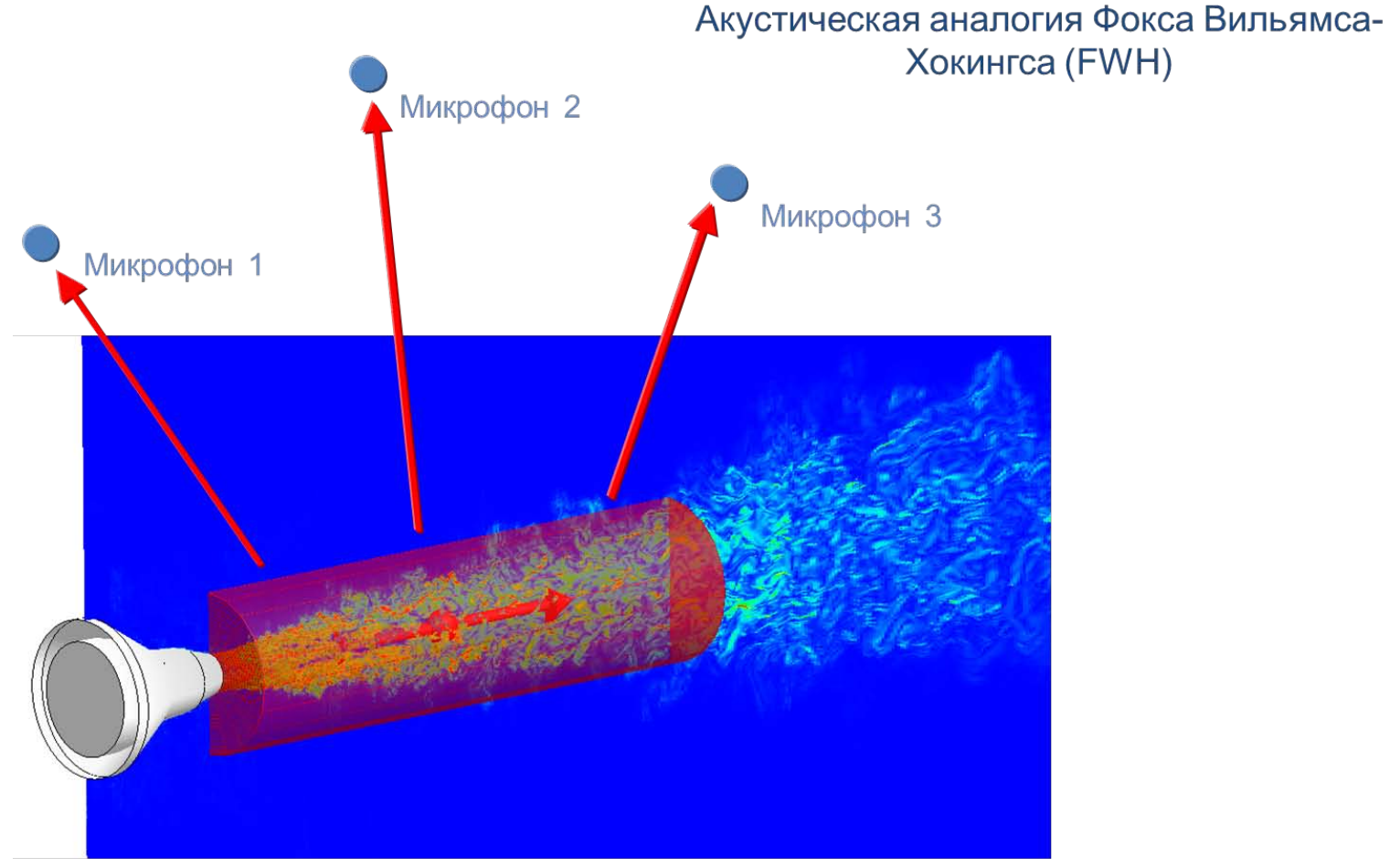

Система: Поверхность - Микрофон

## Шум струй двигателя и виброакустика Истечение затопленной струи

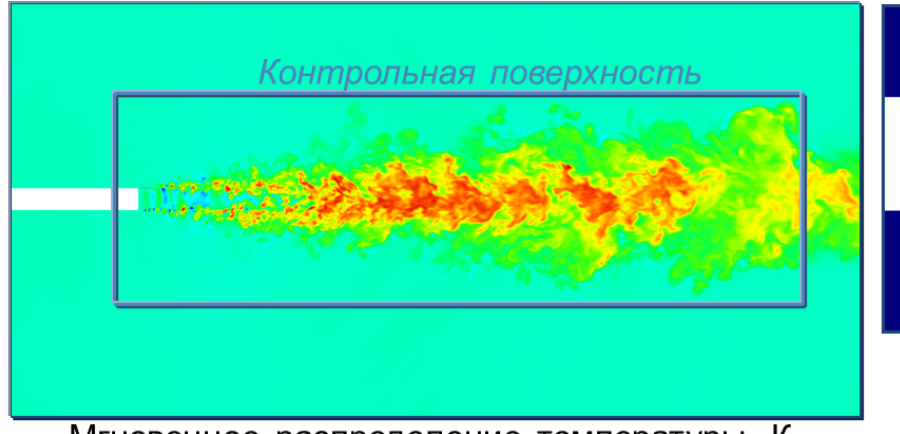

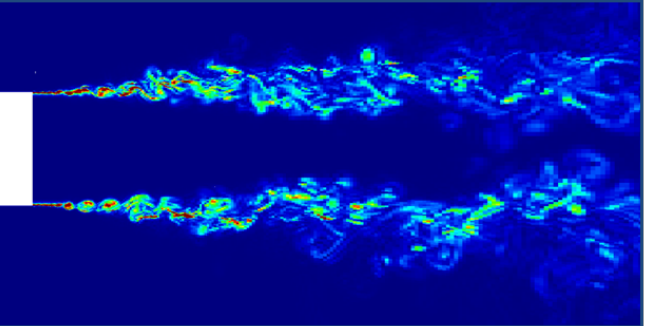

Мгновенное распределение тензора завихренности, 1/с

Мгновенное распределение температуры, К

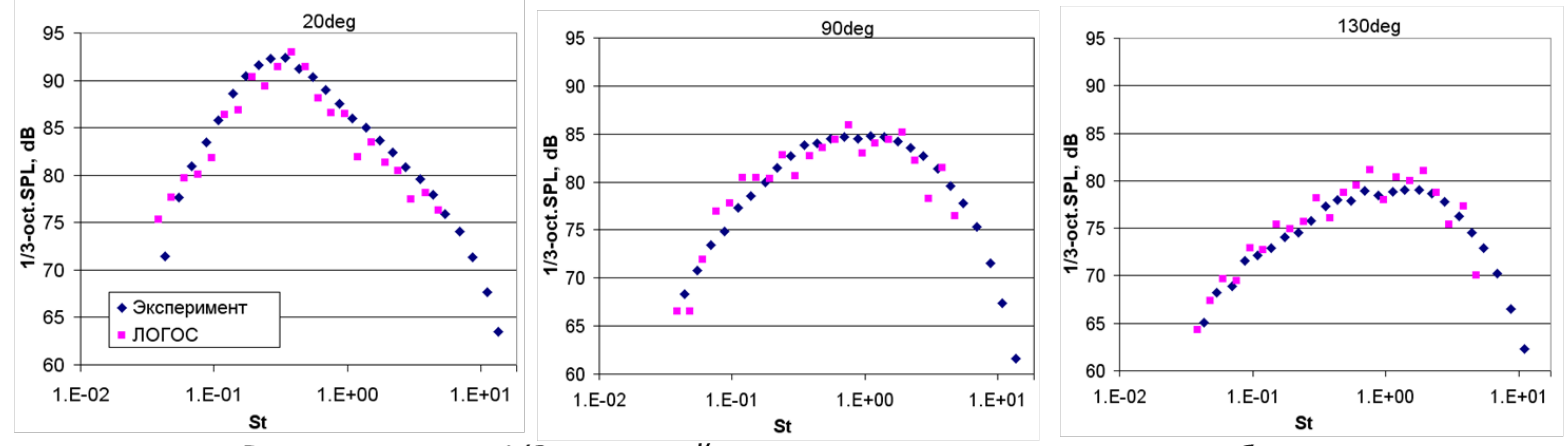

Распределение 1/3 октавный спектр при различных углах наблюдения

## Шум струй двигателя и виброакустика

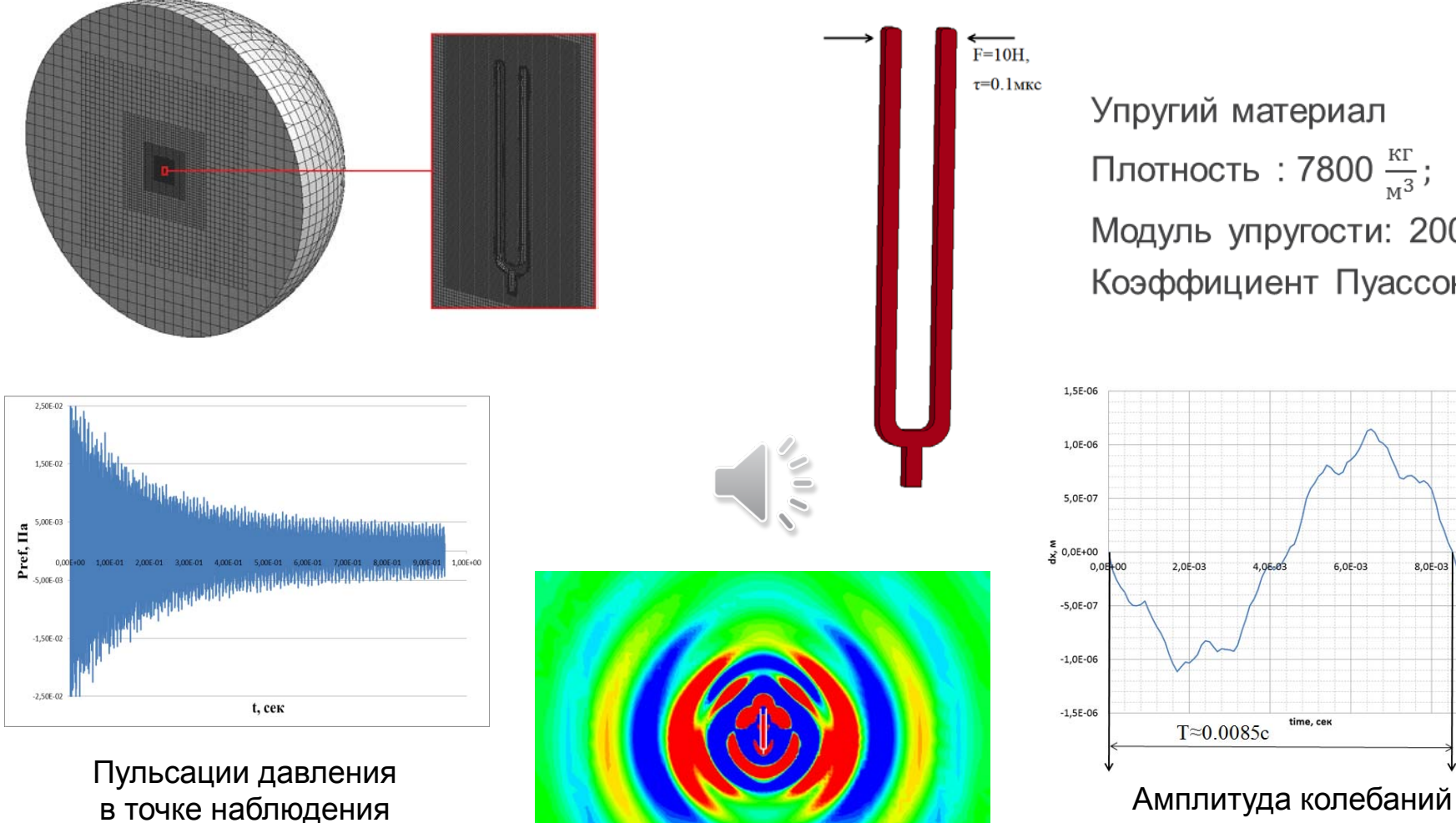

Упругий материал Плотность : 7800  $\frac{\text{KT}}{M^3}$ ; Модуль упругости: 200ГПа; Коэффициент Пуассона: 0.3

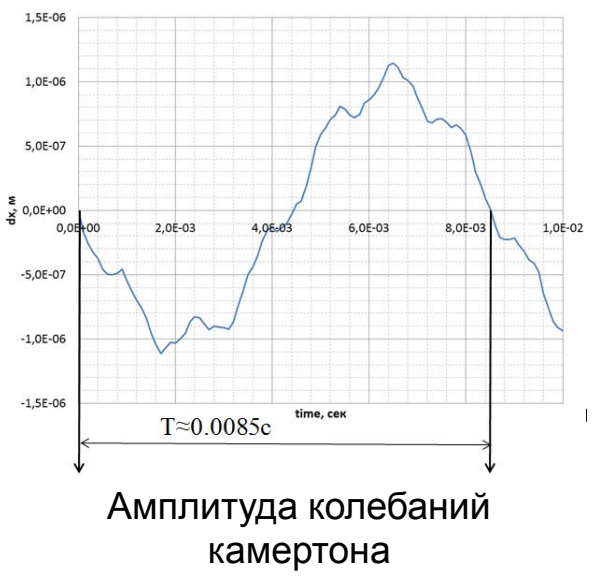

## Интерполяционный шаблон

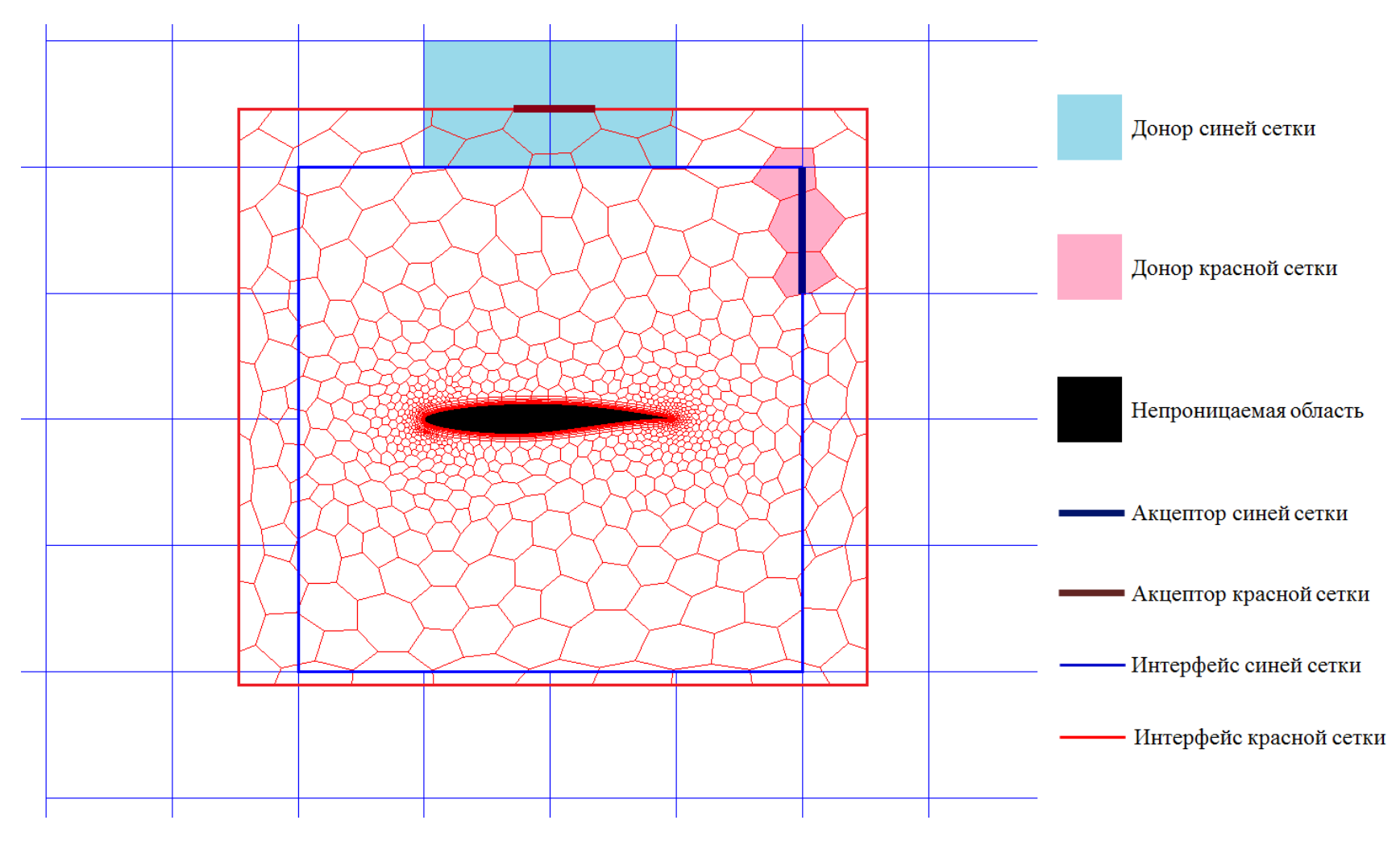

Активные ячейки вблизи профиля крыла

## Тест AGARD23

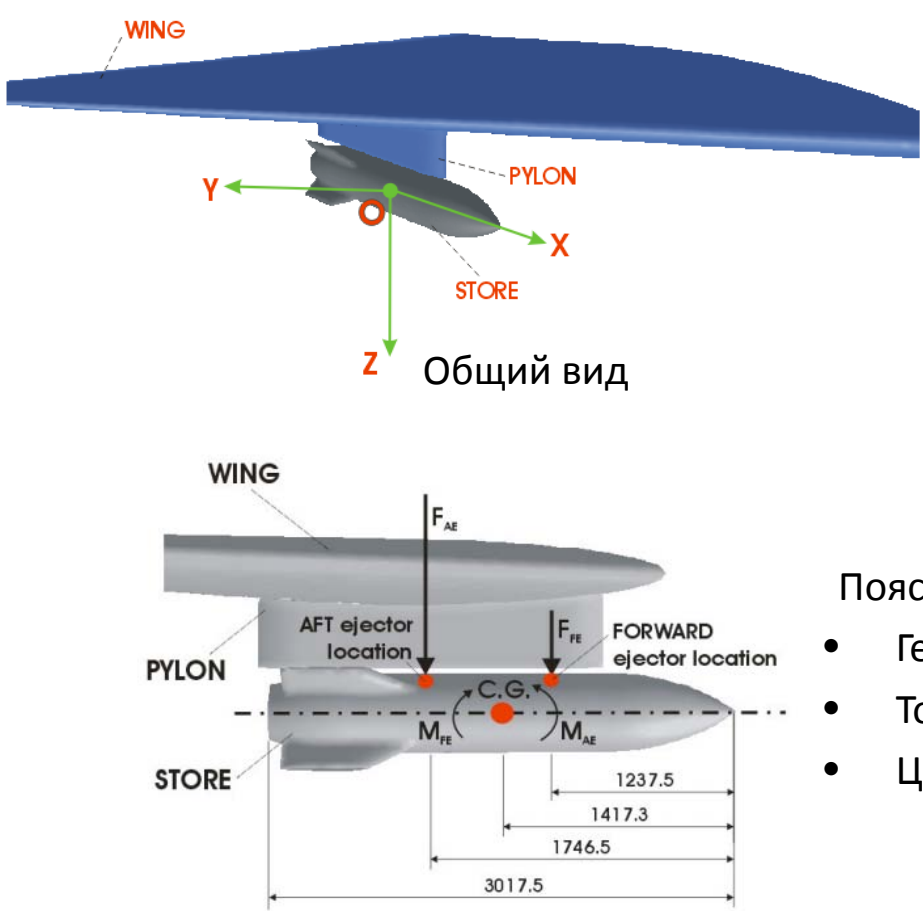

Информация о задаче

- Нестационарный расчёт;
- Трансзвуковой режим (М = 0.95);
- Наличие силы тяжести;
- Учёт аэродинамических сил;
- Учёт воздействия катапульты;
- Шаг по времени 1.0е-3 сек.
- Модель твёрдого тела.

#### Пояснение

- Геометрические характеристики;
- Точки приложения внешних сил;
- Центр масс

Fox., J. H., 23. Generic Wing, Pylon, and Moving Finned Store, Verification and Validation Data for Computational Unsteady Aerodynamics, RTO-TR-26, October 2000, St. Joseph Ottawa/Hill, Canada

## Сеточная модель

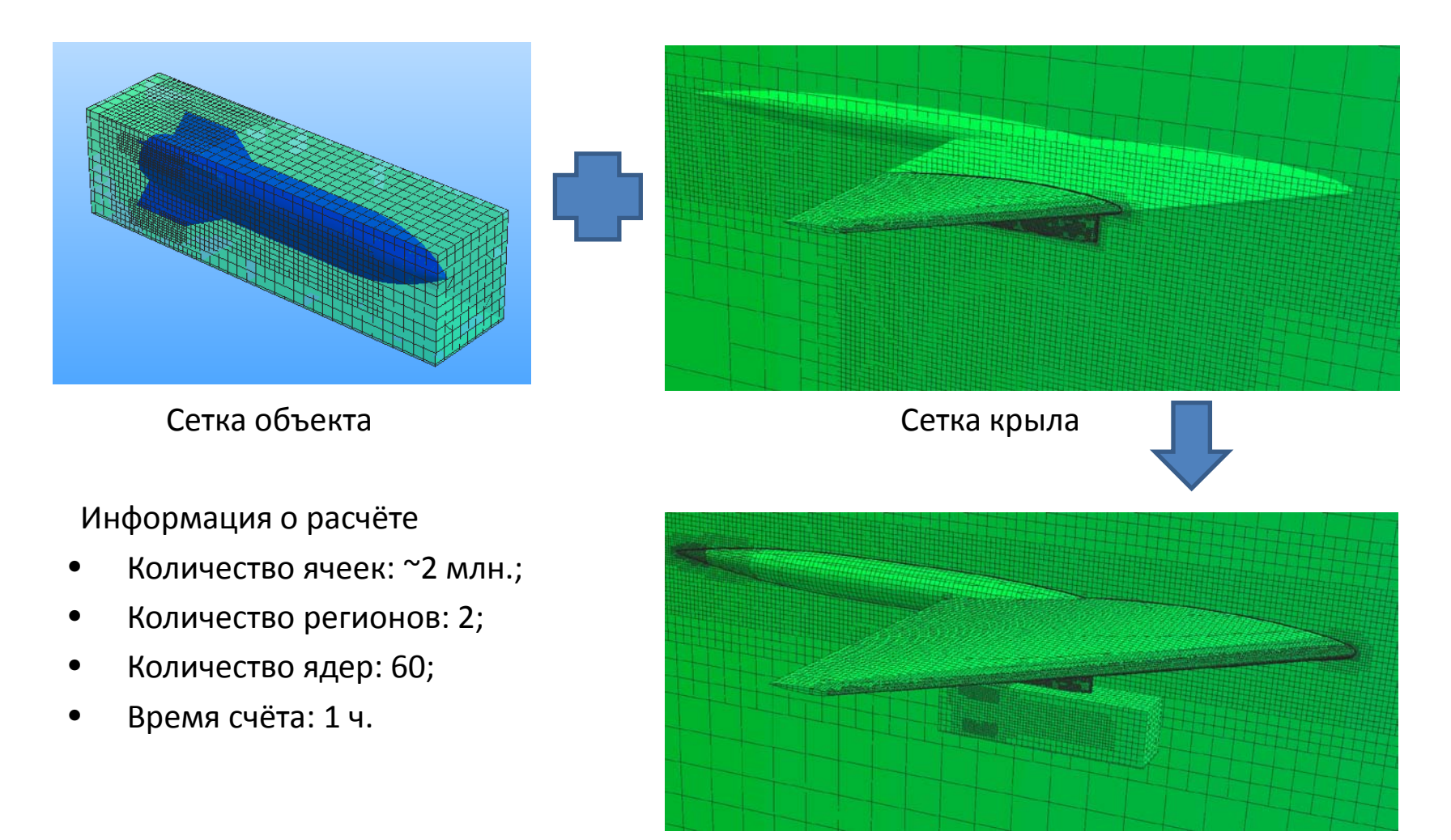

Объединённая сетка

## Анализ результатов

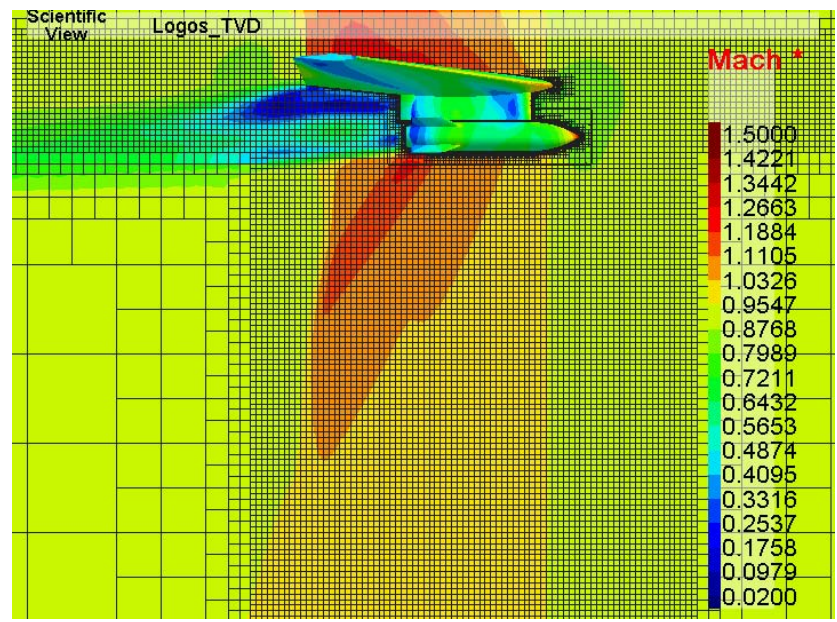

Дополнительная информация

- Проводились расчёты на сходимость по сетке: 1.1 млн. и 24 млн. ячеек;
- Проводились расчёты на сходимость по времени.

Процесс падения груза

#### График изменения положения центра масс

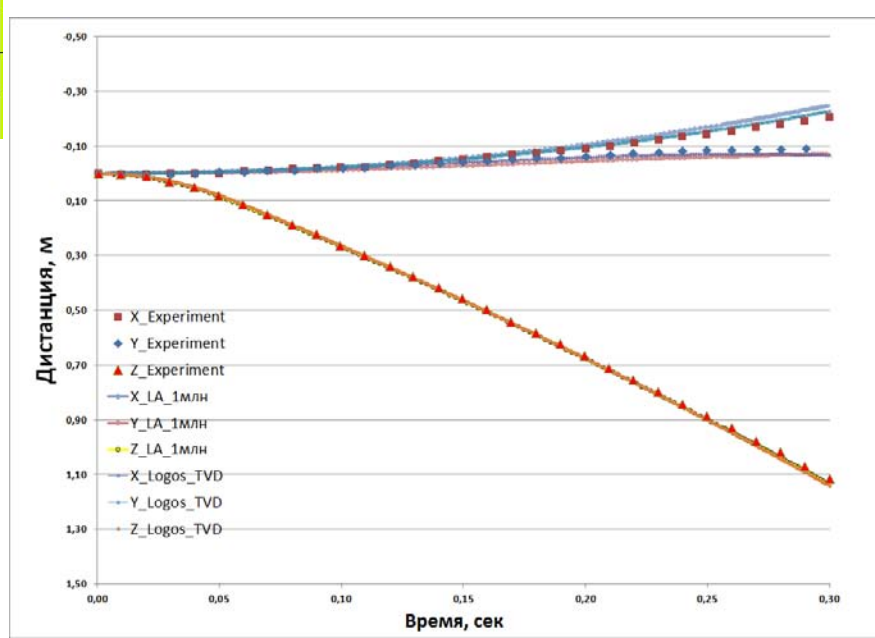

## Створка подпитки воздухозаборника

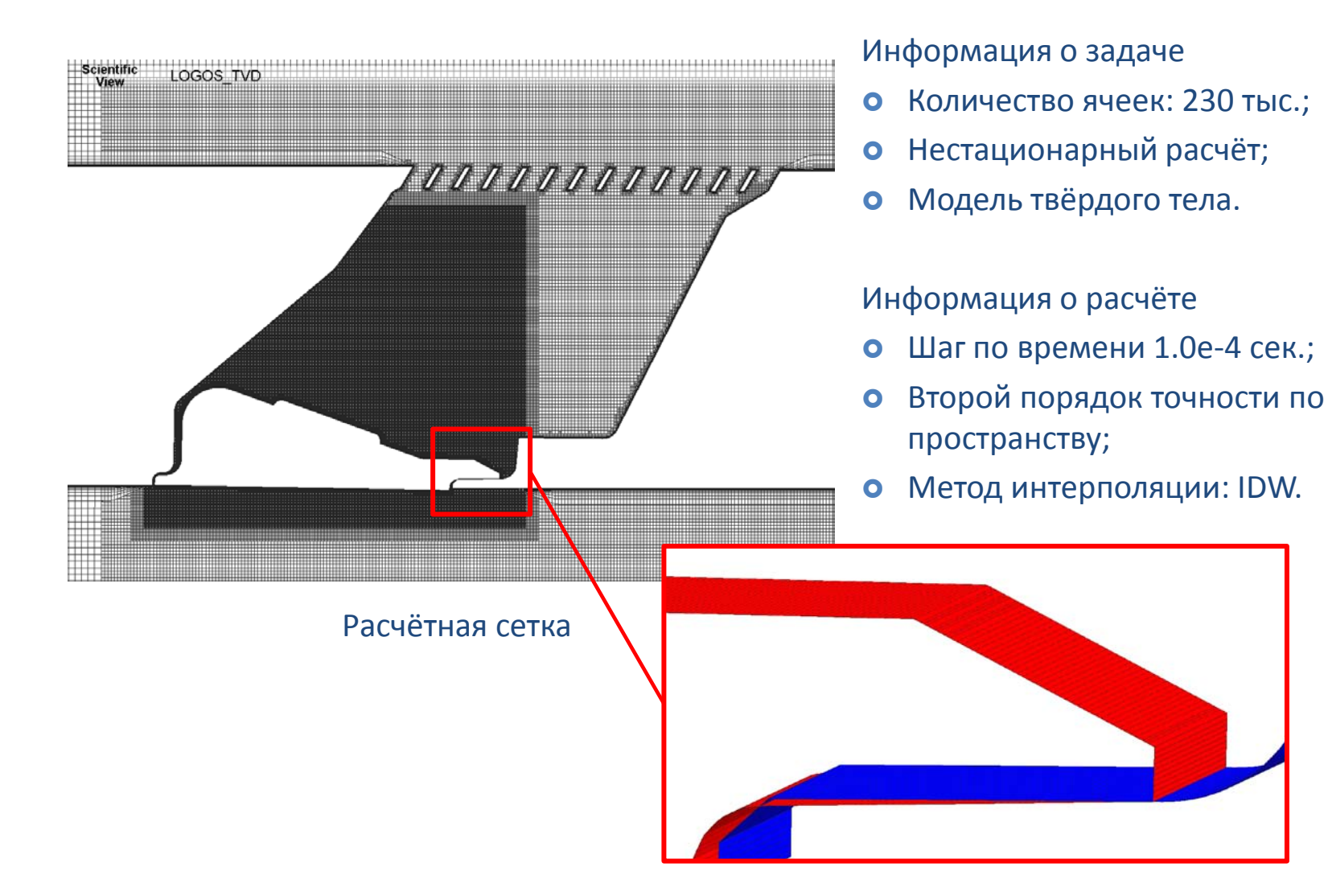

## Результат моделирования

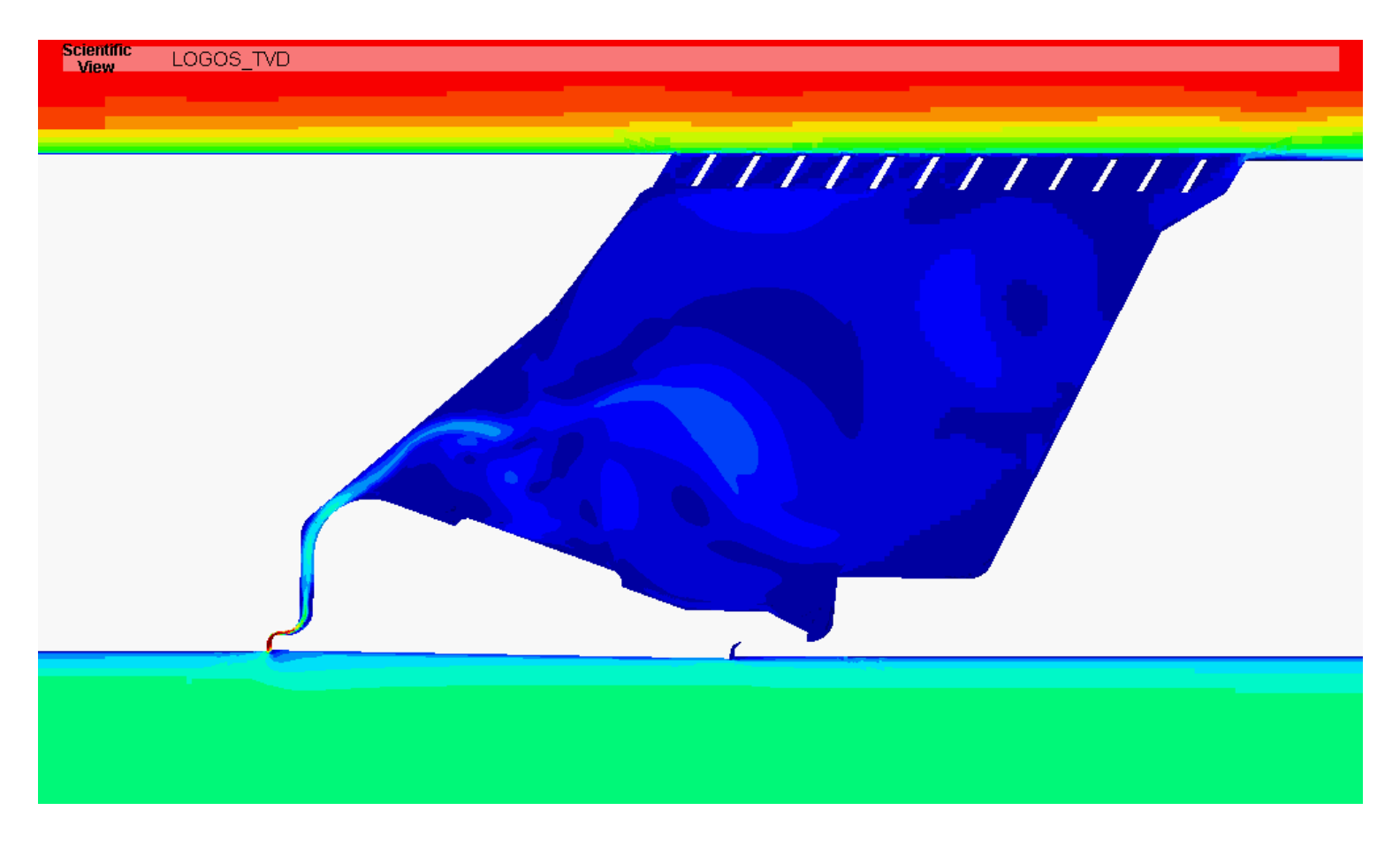

Распределение числа Маха

## Скольжение пули по каналу ствола

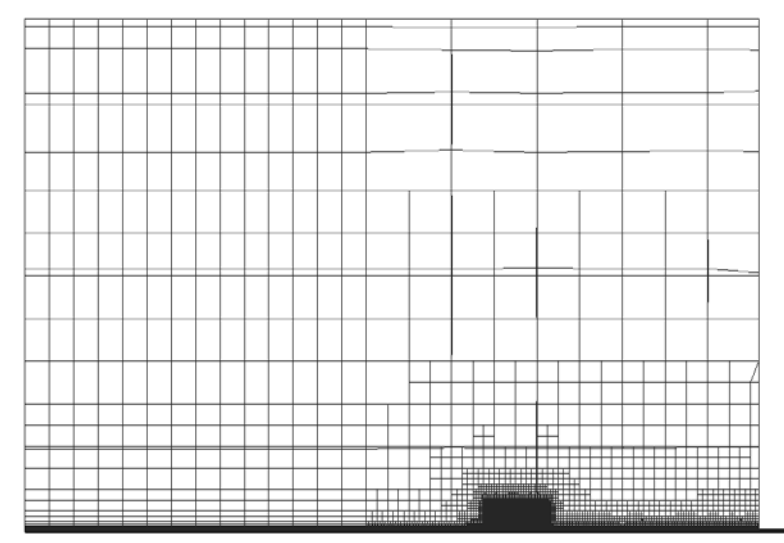

Информация о задаче

- 3.2 млн. ячеек;
- Нестационарный расчёт;
- Многокомпонентное течение;
- Модель твёрдого тела;
- Зазоры между стенками отсутствуют.

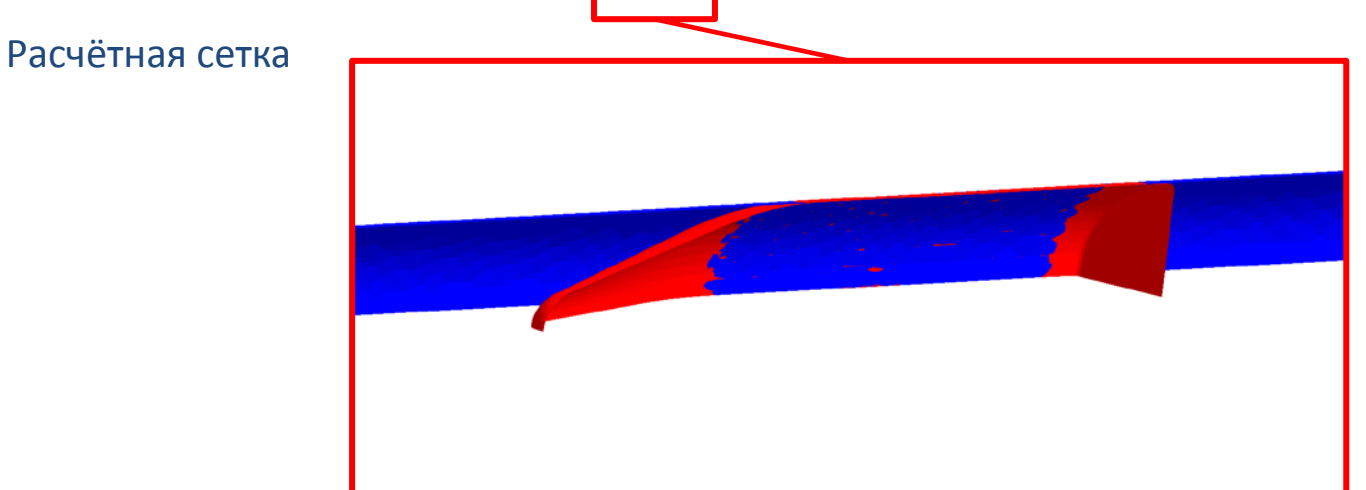

## Результат моделирования

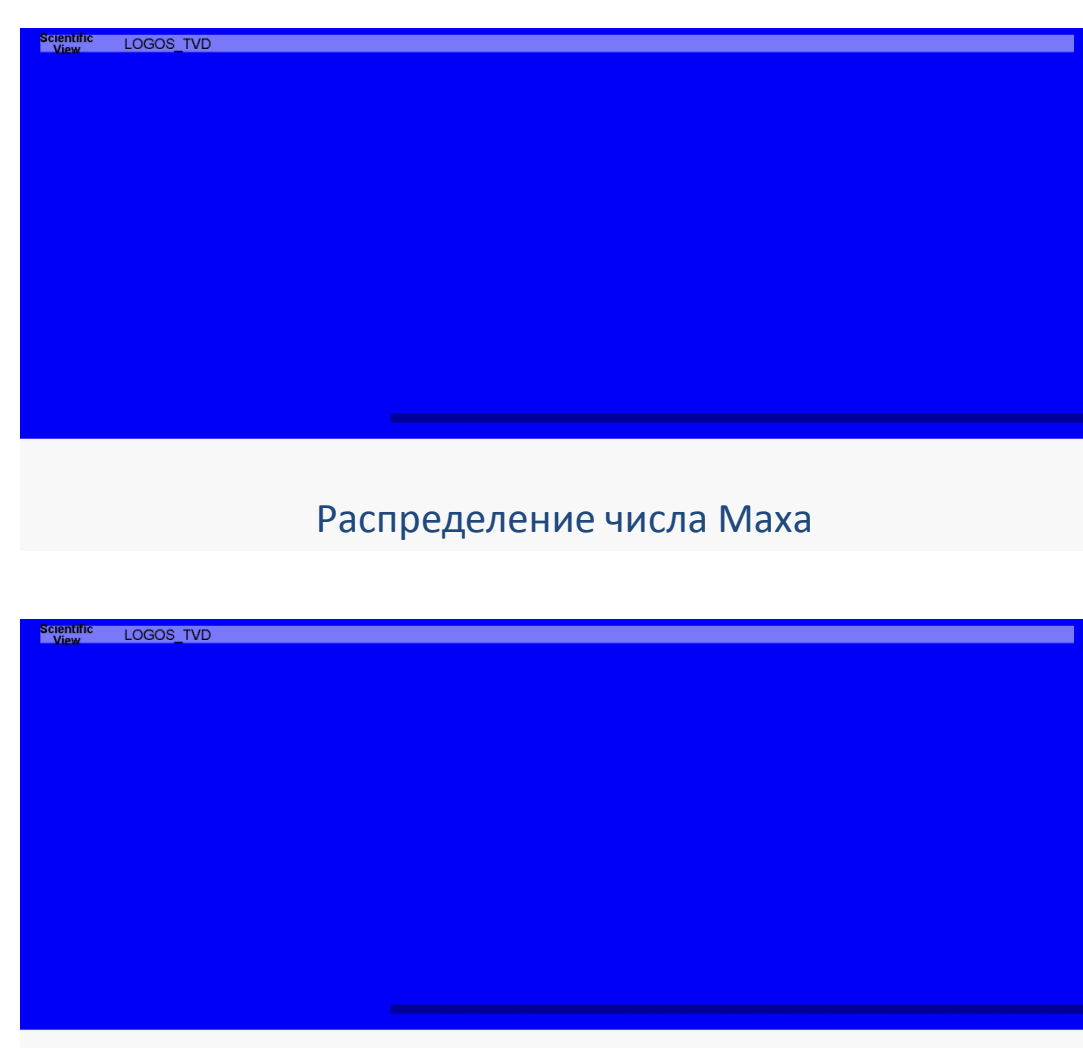

#### Информация о расчёте

- 120 ядер;
- Время расчёта 18 часов;
- Шаг по времени 1.0е-6 сек.;
- Метод расчёта потоков AUSMPW;
- Второй порядок точности по пространству;
- **Модель турбулентности SA;**
- **•** Скорость пули  $\sim$  2 Маха;
- Давление пороховых газов 280 МПа;
- Температура пороховых газов 2800 К;
- **•** Метод интерполяции: TLI;
- Накладные расходы «Химеры» < 3% к общему времени расчёта.

#### Распределение концентрации пороховых газов

## Подвижные органы управления

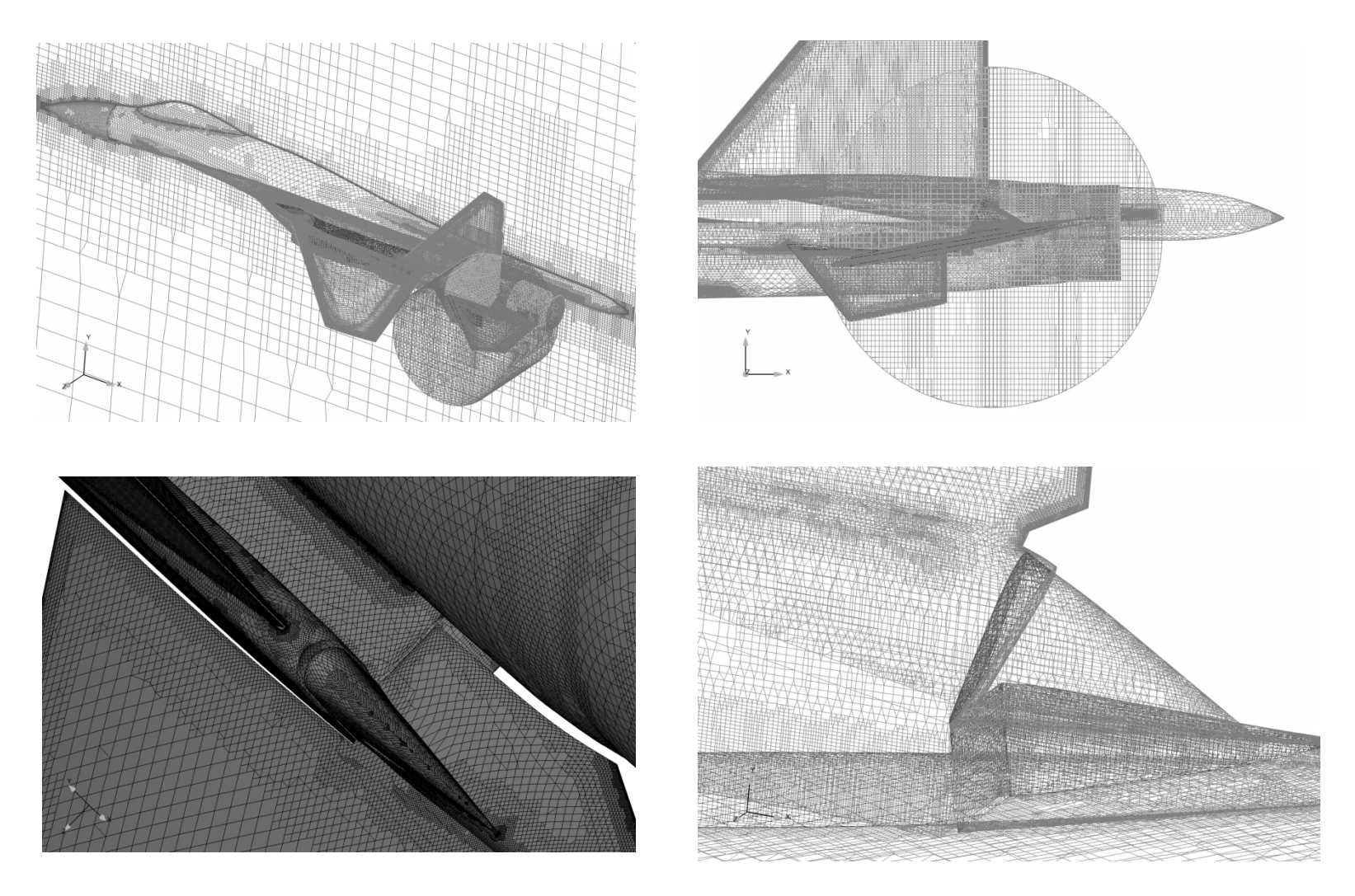

Механизация хвостового оперения

## Анализ результатов

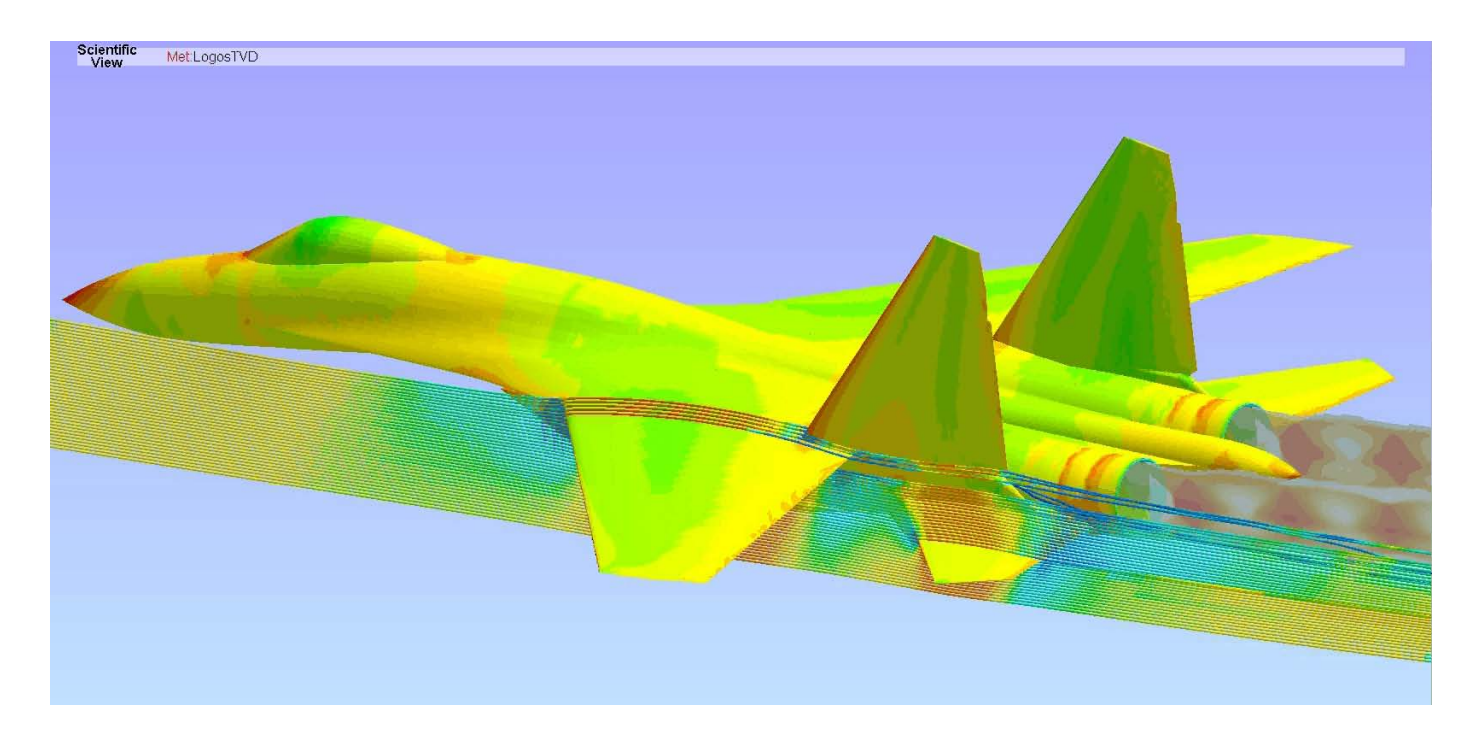

#### Распределение поля давления

#### Информация о задаче

- Нестационарный расчёт;
- **•** Трансзвуковой режим  $(M = 0.8)$ ;
- Угол отклонения хвостового оперения 10°;
- **Модель турбулентности SA.**

Информация о расчёте

- Количество ячеек: ~24млн.;
- Количество регионов: 2;
- Количество ядер: 240;
- Время счёта: 12 ч.

## **Функционал 2018 года, поставляемый на предприятия**

- **1. Функциональный блок для моделирования ламинарнотурбулентного перехода на неструктурированных расчетных сетках**
- **2. Функциональный блок для моделирования перфорированной стенки в рамках доработки модели пористого тела**
- **3. Функциональный блок для моделирования распространения ударных волн от взрыва взрывчатого вещества**
- **4. Функциональный блок подготовки данных для перестроения расчетной сетки средствами ЛОГОС-ПП в зависимости от особенностей решения**
- **5. Функциональный блок для моделирования образования инея.**
- **6. Функциональный блок для моделирования эрозии и абляции.**
- **7. Функциональный блок моделирования течений в турбовинтовых установках.**
- **8. Функциональный блок для расчета влажности с учетом испарения и конденсации.**

## **Функционал 2018 года, поставляемый на предприятия**

**9. Функциональный блок для моделирования кавитирующих течений на основе гомогенного приближения.**

**10. Функциональный блок для моделирования течения частиц кфазы в газовой струе и эрозионного воздействия**

**11. Функциональный блок моделирования впрыска жидкости в сверхзвуковой поток.**

**12. Функциональный блок для расчета локальных источников массы, импульса и энергии, задаваемых пользователем.**

**13. Функциональный блок расчёта фазового перехода методом подвижного фронта.**

**14. Функциональный блок расчёта сопряжённого теплообмена системы подвижных тел.**

**15. Функциональный блок для моделирования гидродинамических течений со свободной поверхностью на подвижных сетках.**

## **Модуль генерации замкнутой поверхностной триангуляционной сетки (Враппер)**

**Модуль генерации замкнутой поверхностной триангуляционной сетки** является средством автоматической генерации корректных, замкнутых поверхностных сеток по исходной геометрии в фасеточном представлении, содержащей различные дефекты и несогласованности в виде зазоров, пересечений, наложений треугольников и т.д.

Основные этапы работы модуля ЗПТС:

- Анализ исходной геометрии и формирование набора характерных линий.
- Формирование начальной внешней оболочки методом построения адаптивной декартовой объемной сетки;
- Извлечение поверхностной сетки из граней поверхностных ячеек объемной сетки;
- Проецирование точек поверхностной сетки на поверхность исходной геометрической модели с учетом характерных особенностей исходной геометрии;
- Оптимизация полученной поверхностной сетки.

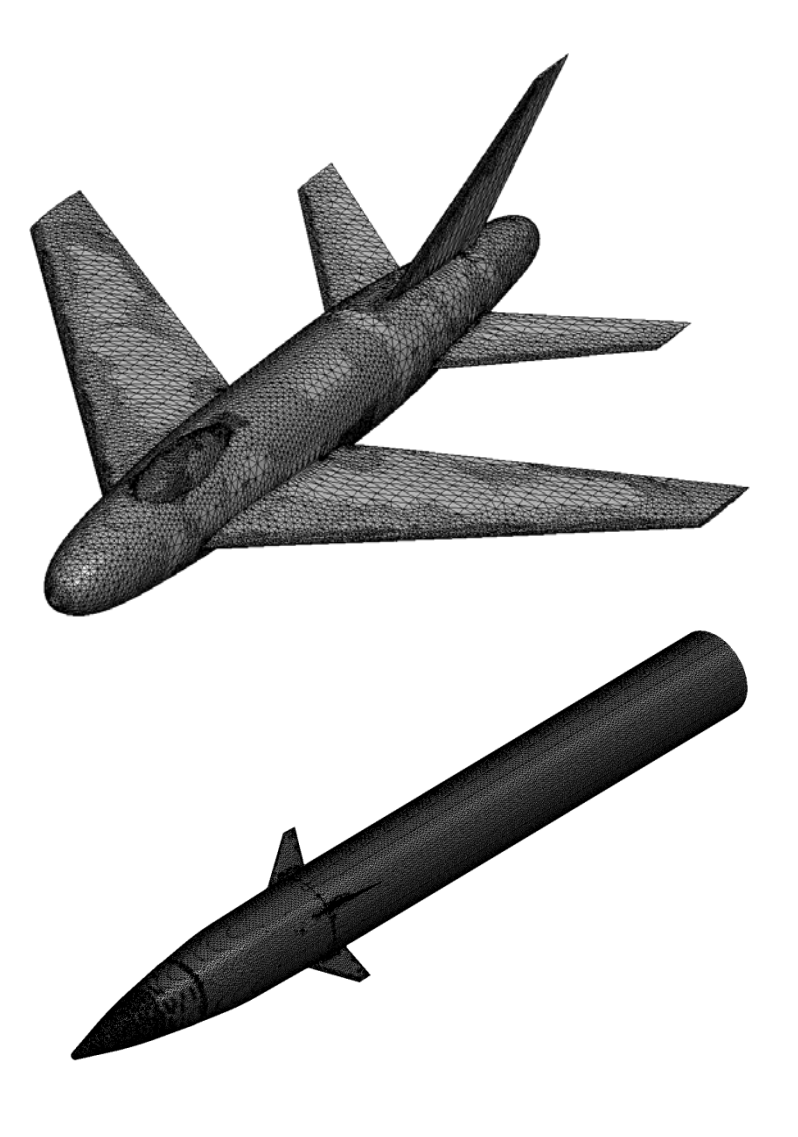

## **Модуль генерации замкнутой поверхностной триангуляционной сетки (Враппер)**

Выпущена первая версия программы, и ведутся работы по подключению модуля генерации ЗПТС к пакету программ «ЛОГОС.ПРЕПОСТ».

Планируемые работы по усовершенствованию генератора ЗПТС:

- Необходима доработка генератора по результатам апробации на производственных задачах аэрогидродинамики (учет характерных особенностей сложных геометрий, учет уровня детализации конструкций и т.д.)
- Необходима оптимизация и доработка генератора с целью увеличения производительности некоторых блоков программы, а так же с целью уменьшения объема используемой оперативной памяти.

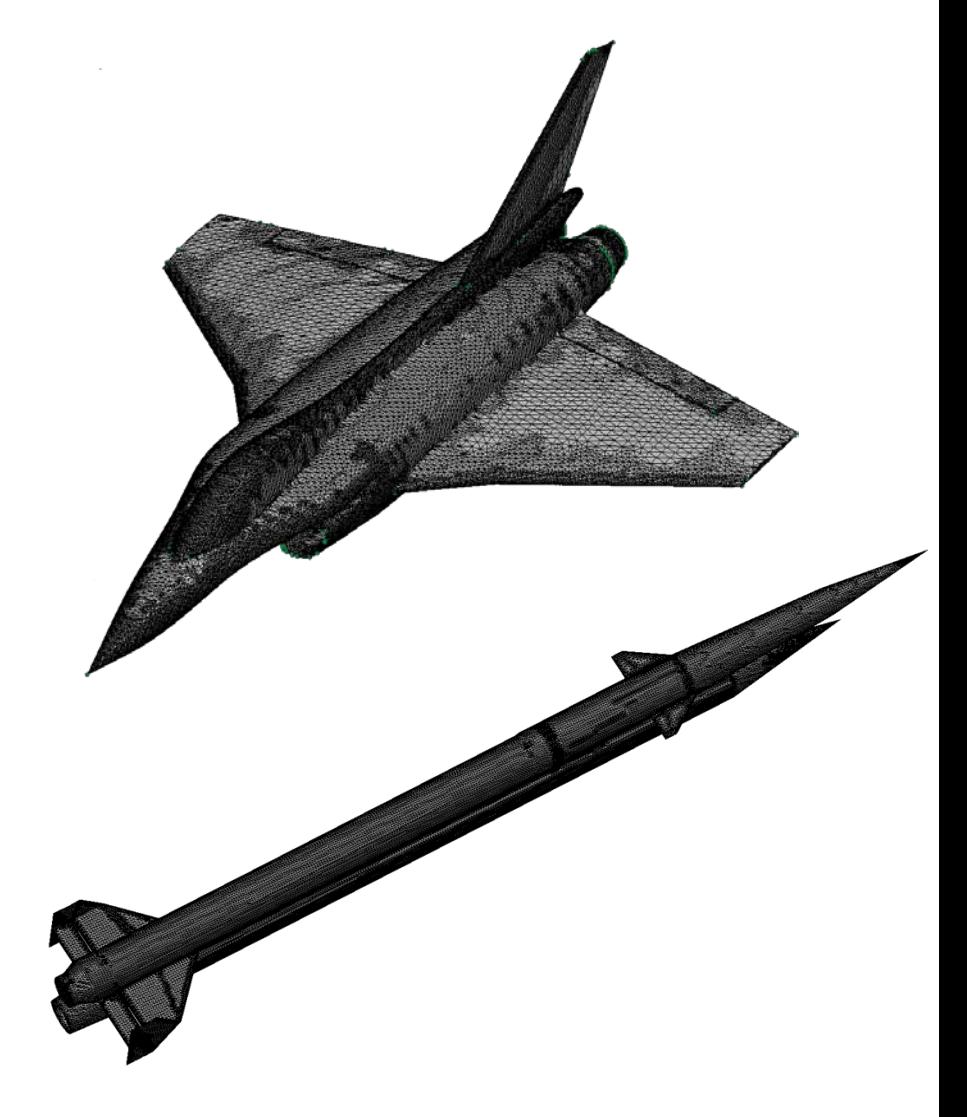

### Препроцессор

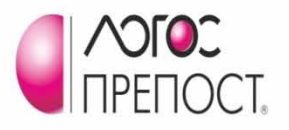

## **Назначение: обеспечение решателей пакета ЛОГОС (прочность, тепломассоперенос, аэрогидромеханики)**

- средствами работы с геометрическими моделями;
- средствами подготовки сеточных моделей посредством различных генераторов сеток;
- средствами задания математической модели (вещества, граничные условия и т.д), параметров моделирования;
- возможностями запуска и мониторинга за состоянием счета;
- возможностями визуализации и постобработки

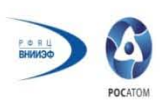

## ПОДГОТОВКА СЕТОЧНЫХ МОДЕЛЕЙ ДЛЯ ТРЕХМЕРНОГО МОДЕЛИРОВАНИЯ ЗАДАЧ ПРОЧНОСТНОГО АНАЛИЗА

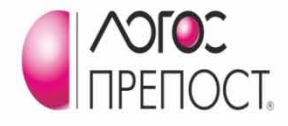

2010-2016 г.

- Генератор блочно-регулярных сеток
- Генератор неструктурированных сеток
	- Тетраэдрная сетка
	- Преимущественно шестигранная сетка
	- Поверхностная триангуляционная сетка
	- Поверхностная преимущественно четырехугол сетка
	- Шестигранная сетка разбиением тетраэдрной (
- Генератор методом экструзии, операции над сеткам перемещение, копирование, масштабирование,

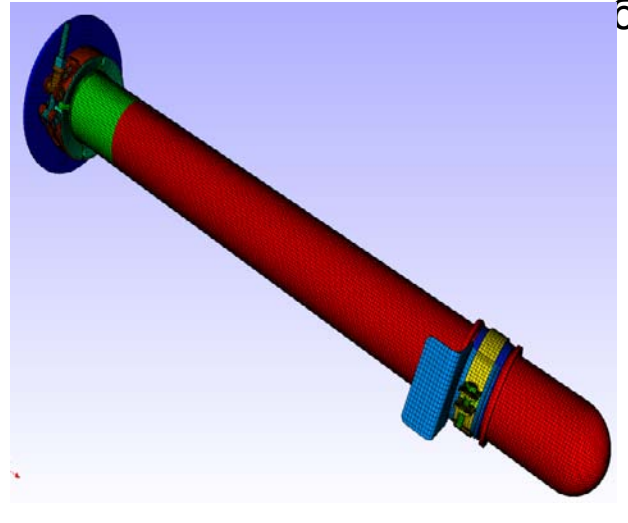

бражение

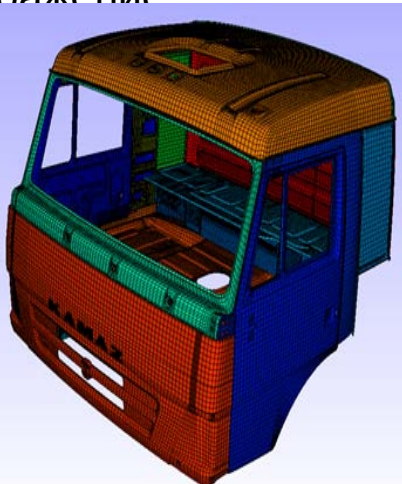

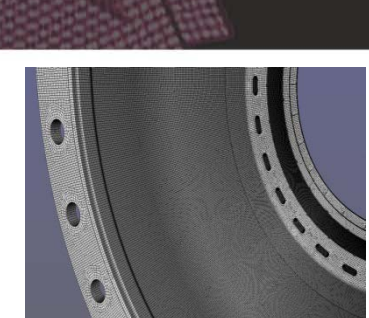

## ПОДГОТОВКА СЕТОЧНЫХ МОДЕЛЕЙ ДЛЯ ТРЕХМЕРНОГО МОДЕЛИРОВАНИЯ ЗАДАЧ ПРОЧНОСТНОГО АНАЛИЗА

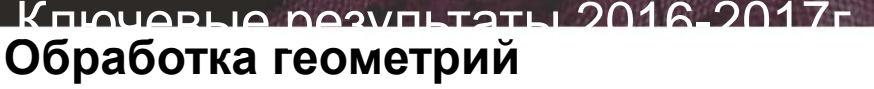

- Разрезание тел/граней/ребер
- Создание 3D тел
- Булевы операции

#### **Генерация сеток**

- Анализ и предустановка оптимального генератора и его параметров
- Генераторы 1D/2D/3D неструктурированных сеток (балочные элементы, триангуляция, регулярные, преимущественно четырехугольные, тетраэдрные и преимущественно шестигранные сетки)
- Генерация сеток протягиванием
- Прямые операции генерации

#### **Подсистема визуализации**

- Интерактивный отбор
- Выборочная визуализация
- Режимы отображения, включая частичную прозрачность

### **Работа со структурой модели**

- Менеджер компонент
- Управление видимостью геометрических элементов
- Менеджер групп
- Менеджер контактов

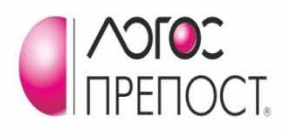

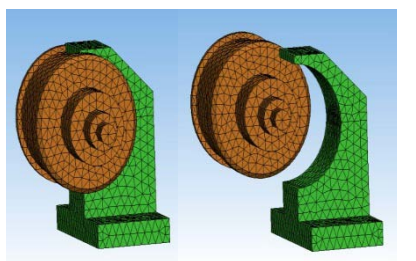

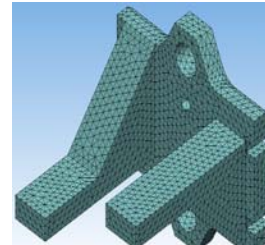

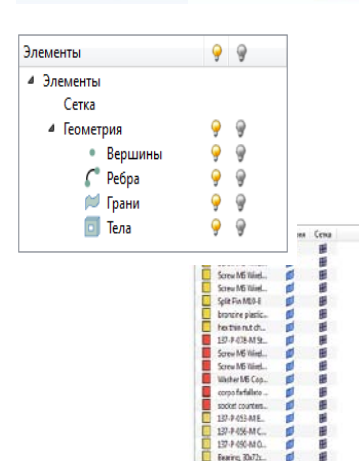

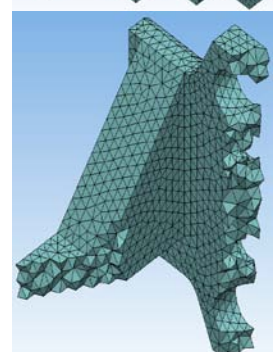

POCATO

## ПОДГОТОВКА СЕТОЧНЫХ МОДЕЛЕЙ ДЛЯ ТРЕХМЕРНОГО МОДЕЛИРОВАНИЯ ЗАДАЧ ПРОЧНОСТНОГО АНАЛИЗА

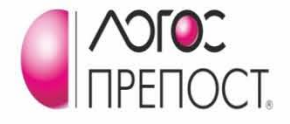

Порспоктивы развит

- **Работы с геометрическими моделями:**
	- Унификация средств работы с геометриями для моделей прочности и CFD
	- Диагностика геометрических моделей
	- Редактор эскизов
	- Новые операции редактирования
- **Расширение операций генерации сеток**
	- Ручные
	- Расширенные средства генерации сеток протягиванием
	- Повышение качества генерируемых сеток
- **Макроязык**
- **Откат операций**

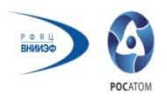

## ПОДГОТОВКА СЕТОЧНЫХ МОДЕЛЕЙ ДЛЯ ТРЕХМЕРНОГО МОДЕЛИРОВАНИЯ ЗАДАЧ АЭРОГИДРОМЕХАНИКИ

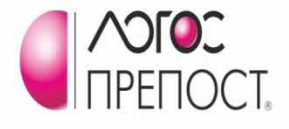

2010-2016 г.

**2010-2016 г.**

- **Базовый набор средств:**
	- Импорт и обработка геометрической модели;
	- Поверхностная триангуляция;
	- Объемная многогранная сетка методом отсечения;
- **Существенные трудозатраты при подготовке;**
- **Реализован сквозной цикл подготовки сеточной модели;**
- **Улучшенное качество сеток;**
- **Возможность подготовки сеточных моделей для**

**отдельных элементов конструкций.**

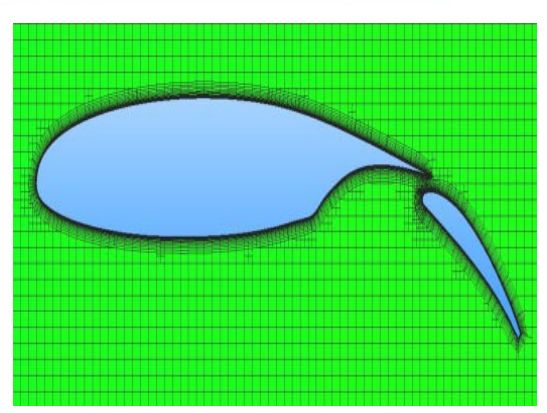

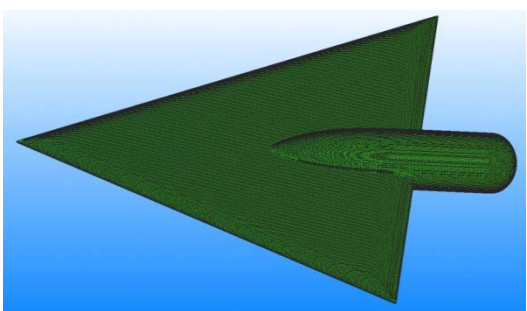

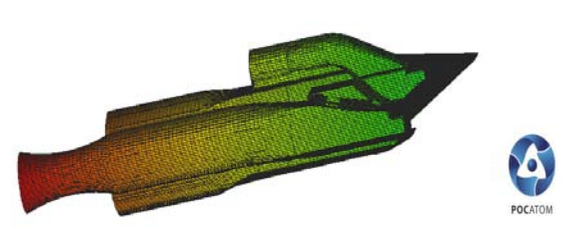

## ПОДГОТОВКА СЕТОЧНЫХ МОДЕЛЕЙ ДЛЯ ТРЕХМЕРНОГО МОДЕЛИРОВАНИЯ ЗАДАЧ АЭРОГИДРОМЕХАНИКИ Ключевые результаты 2017г.

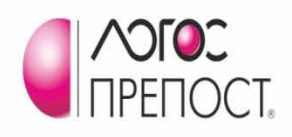

- Повышение эргономики подготовки геометрической модели;
- Новые возможности по анализу качества геометрической модели;
- Диагностика и лечение триангуляции;
- Унифицированное задание параметров сетки на поверхности для триангуляции и объемных сеток;
- Автоматический поиск и локальное перестроение областей с треугольниками низкого качества на гранях в поверхностном генераторе по аналитике;
- Улучшенный учет прогиба при генерации сетки на поверхностях;
- Новый режим построения сетки с заданными размерами для различных границ в объемном генераторе;
- Улучшенное качество сеток;
- Оптимизация скорости работы генераторов;
- Возможность подготовки сеточных моделей для компоновок ЛА.

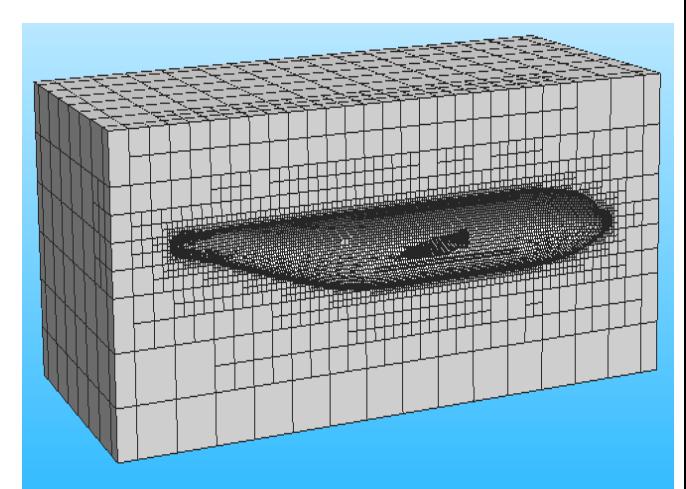

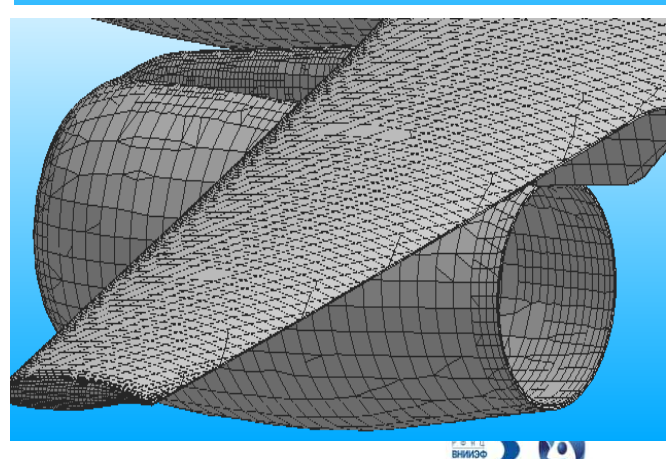

### ПОДГОТОВКА СЕТОЧНЫХ МОДЕЛЕЙ ДЛЯ ТРЕХМЕРНОГО МОДЕЛИРОВАНИЯ ЗАДАЧ АЭРОГИДРОМЕХАНИКИ

Перспективы развития

## **2018 г.**

- Построение сеточных моделей для трехмерного моделирования задач внутренней гидродинамики с возможностью выбора структуры сеточного ядра (тетраэдры или адаптивные ячейки с отсечением).
- Развитие возможностей редактирования геометрических моделей при подготовке инженерных расчетов задач.
- Генерация поверхностных сеток методом вакуумной оболочки при подготовке задач. **2019 г.**
- Перестройка модели для адаптации (сгущения/разрежения) на поверхности и в объеме для трехмерного моделирования задач.
- Построения сеточных моделей для моделирования с помощью средств макроязыка.

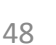

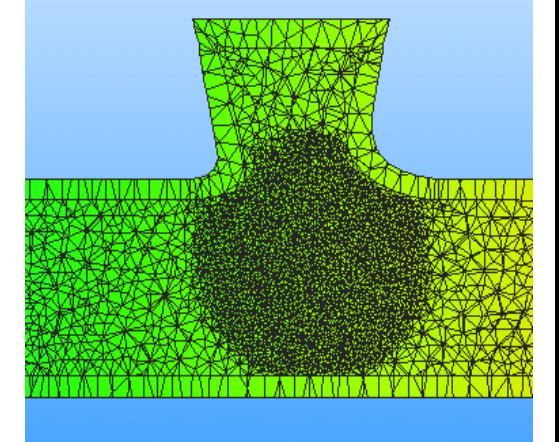

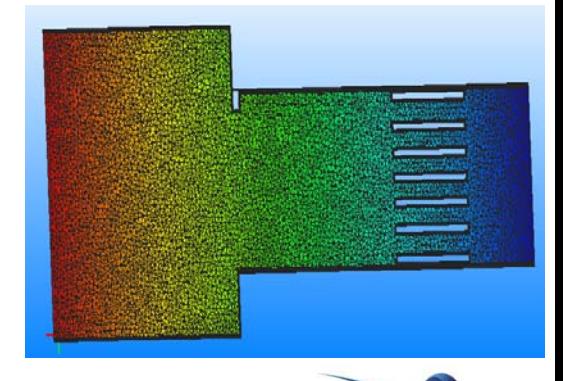

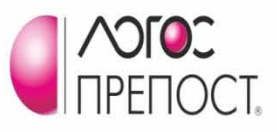

## ПОДГОТОВКА МАТЕМАТИЧЕСКОЙ МОДЕЛИ, УПРАВЛЕНИЕ СЧЕТОМ 2010-2016 г.

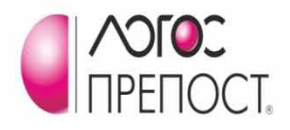

- Интерактивный режим, максимальная унификация для разных решателей;
- Задание исходных данных задачи: постановка задачи, подготовка и визуализация начал граничных условий;
- Указание свойств материала;
- Расстановка сил, нагрузок, участков нагре т.д.;
- Возможность подготовки связанных задач.
- Средства запуска задачи на счет и контроля за ходом вычислений;
- Настраиваемый графический интерфейс пользователя
- Макроязык, позволяющий автоматизировать сценарии подготовки расчетной модели;

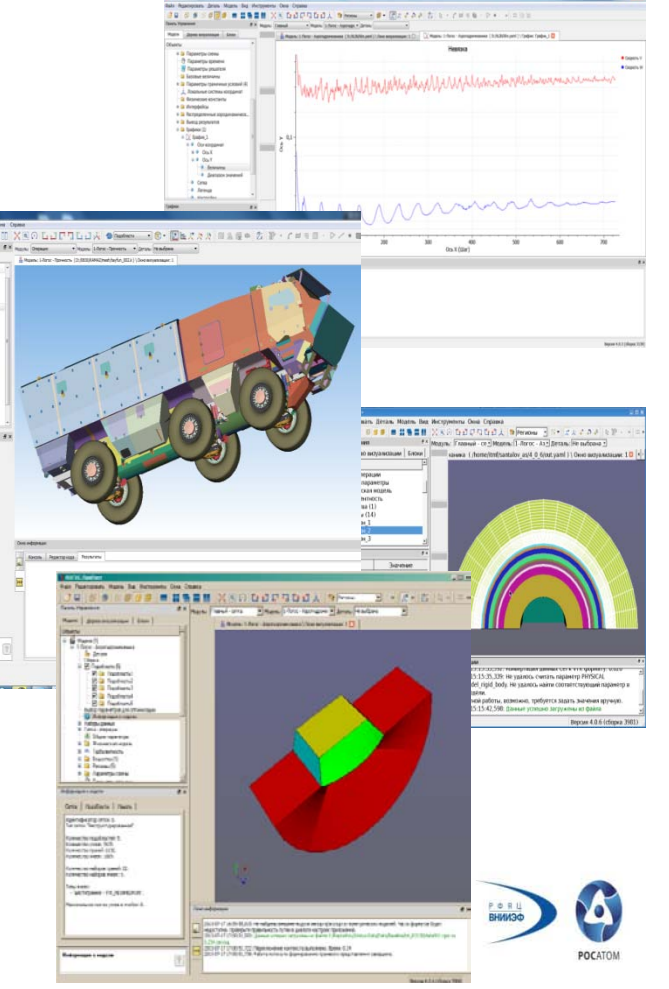

## ПОДГОТОВКА МАТЕМАТИЧЕСКОЙ МОДЕЛИ, УПРАВЛЕНИЕ СЧЕТОМ

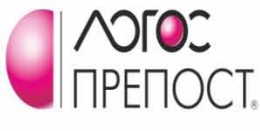

Ключевые результаты 2017г.

### Разработан и реализован следующий функционал:

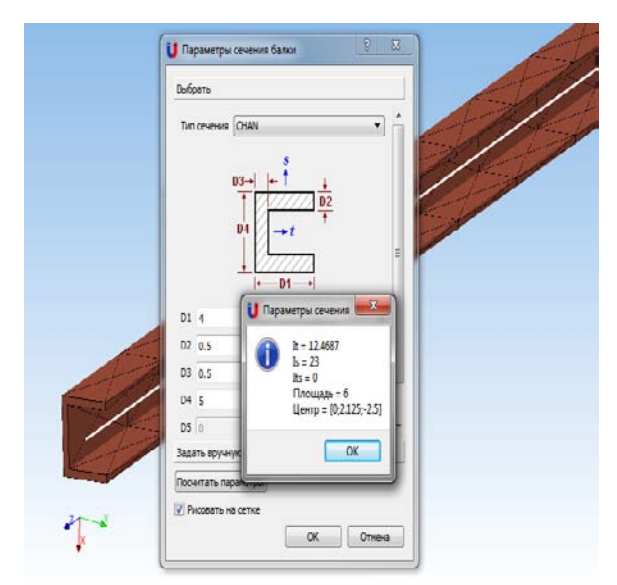

Возможность задания параметров работы с балочными элементами

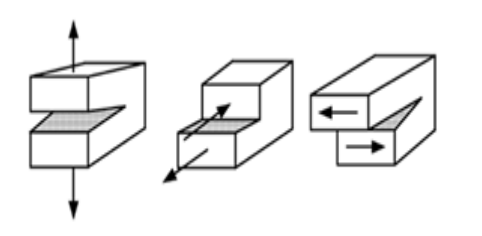

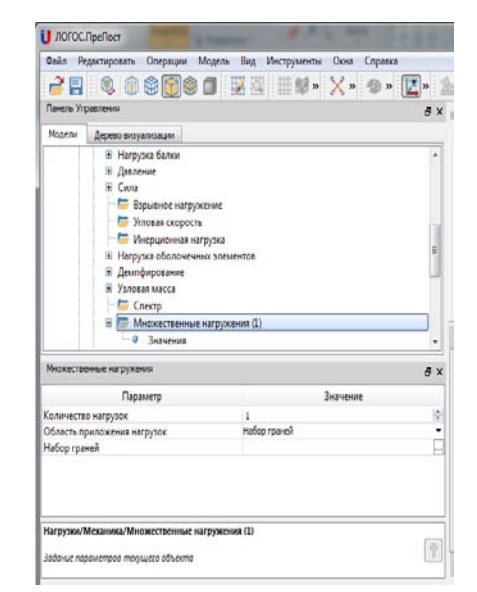

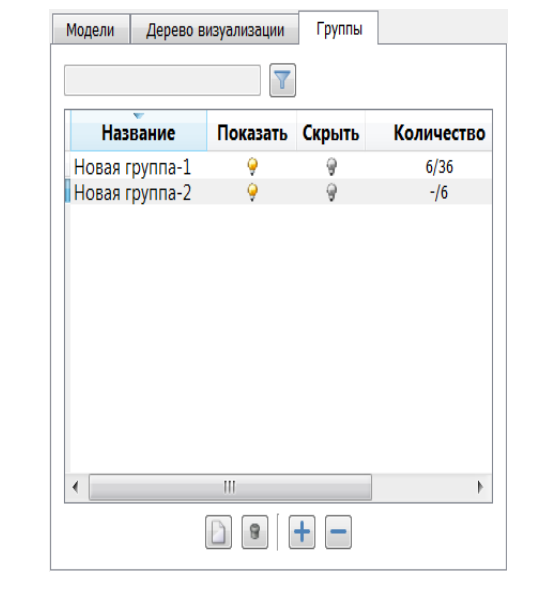

Задание многих случаев нагружения конструкции и одновременного расчета множественных нагрузок

Поддержка фрагментации математической модели

Алгоритмы задания свойств когезионных элементов и свойств vcct элементов и критериев разрушения

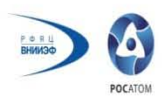

## ПОДГОТОВКА МАТЕМАТИЧЕСКОЙ МОДЕЛИ, УПРАВЛЕНИЕ СЧЕТОМ

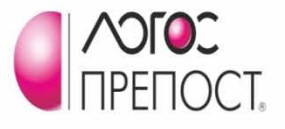

Перспективы развития

- Разработка средств задания параметров композиционных материалов;
- Реализация блока импорта из текстового файла информации о нагружении модели;
- Разработка и реализация средств конфигурирования системы запуска задач на удаленной машине;
- Развитие возможностей по диагностики и редактировании сетки;
- Реализация алгоритма огрубления визуализируемой стеки без потери качества.

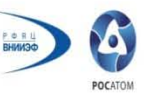

ВИЗУАЛИЗАЦИЯ И ПОСТОБРАБОТКА 2010 -2016 г.

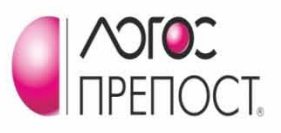

#### Обработка данных в параллельном режиме Типы данных:

- регулярные (со смешанными или адаптивными ячейками )
- нерегулярные (конечные элементы, многогранники)
- частицы, молекулы, кластеры
- форматы ЕФР, d3Plot, nGeom, Cgns, VTK

#### Представление данных :

- отображение в виде полигонов, сетки, узлов сетки, каркаса
- цветовая интерпретация сеточных полей
- прозрачность

#### Средства анализа :

- графическая обработка (более 50 фильтров сечения, вырезы, изоповерхности/изолинии, линии тока и др.)
- числовая обработка (табличное представление, калькуляция величин, вычисление интегральных характеристик, построение графиков)

#### Макроязык (в т.ч. протоколирование, «скриптинг») Объем обрабатываемых данных:

- до нескольких десятков миллиардов регулярных ячеек
- миллиарды нерегулярных ячеек

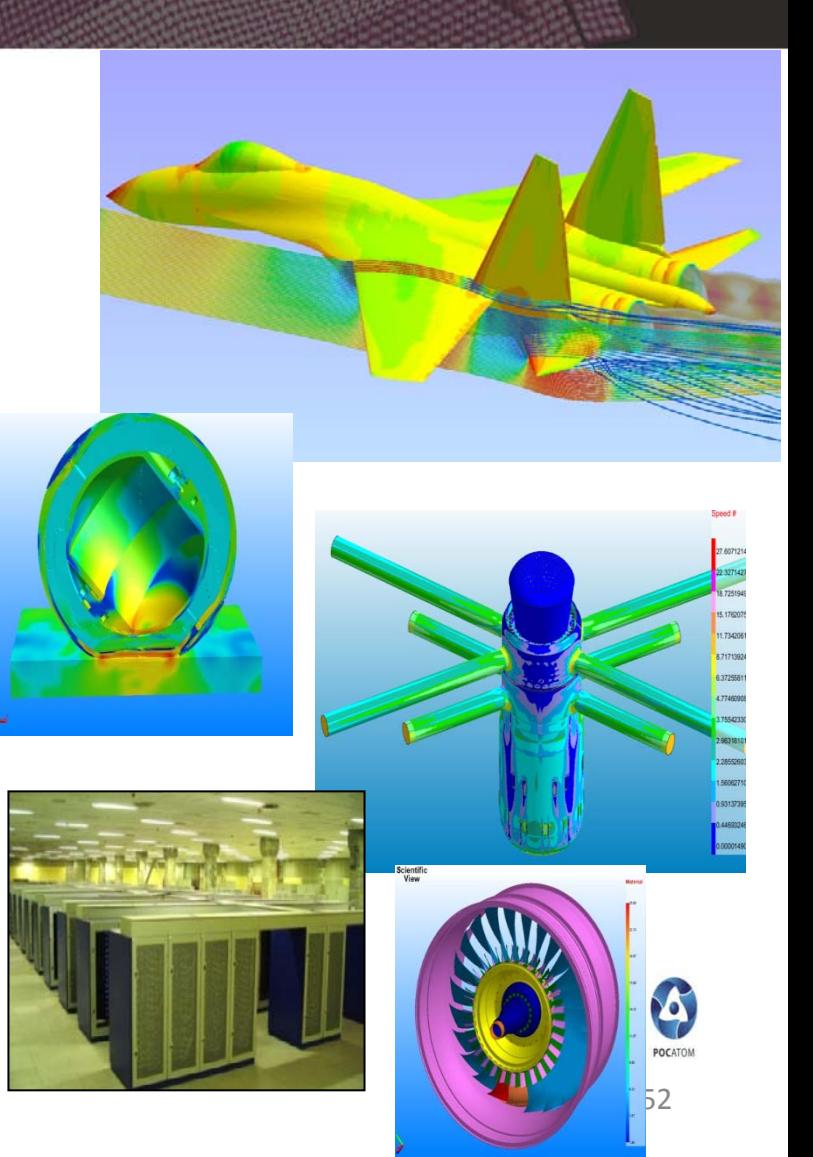

## ВИЗУАЛИЗАЦИЯ И ПОСТОБРАБОТКА Ключевые результаты 2017г.

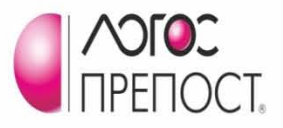

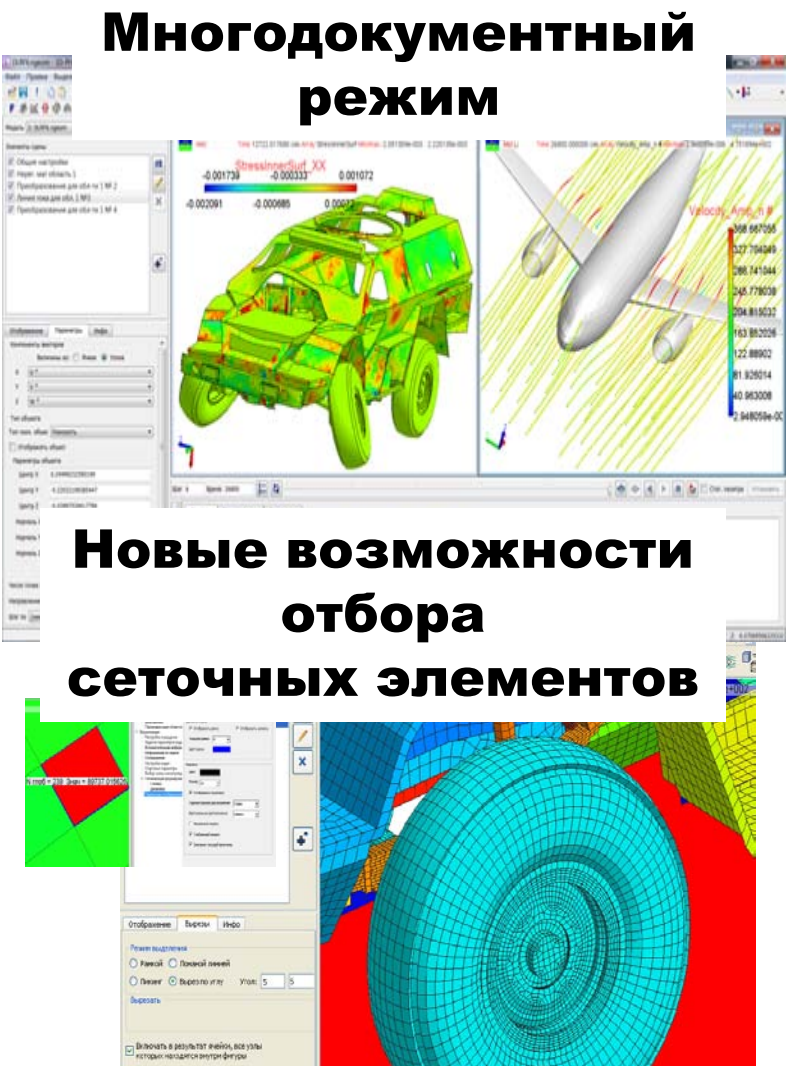

### Новая подсистема обработки графиков

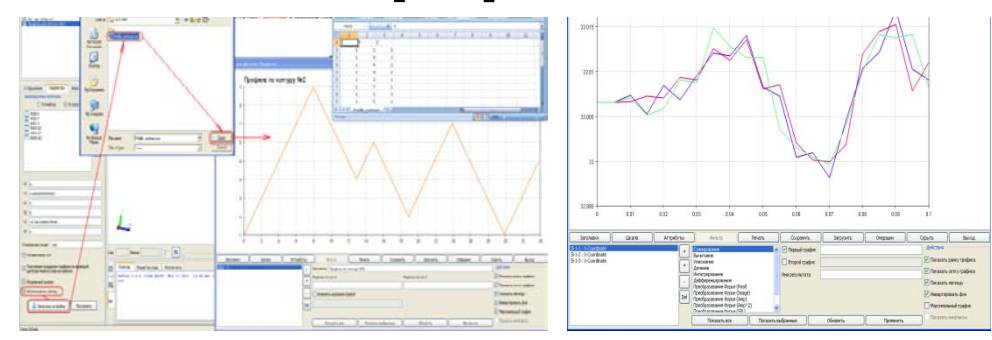

#### Дополнительные сервисные возможности

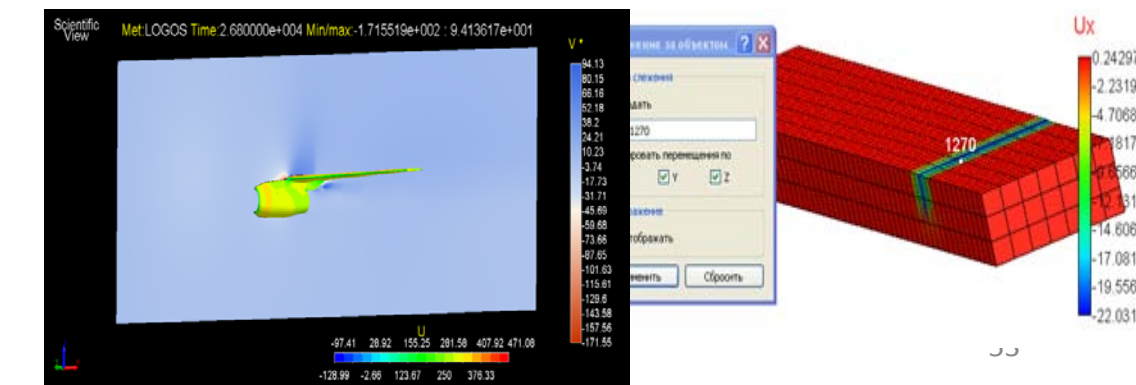

## ВИЗУАЛИЗАЦИЯ И ПОСТОБРАБОТКА

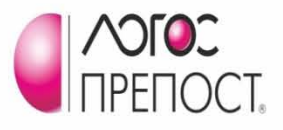

Перспективы развития

## 2018г:

- Развитие средств отображения результатов совместного моделирования прочности и кинематики
- Отображение результатов моделирования в полупразрачном виде при постобработке в многопроцессорном режиме
- Учёт особенностей (граневых массивов) при постобработке результатов моделирования задач тепломассопереноса
- Расчёт дополнительных сеточных и интегральных характеристик при обработке результатов моделирования задач прочности

## 2019г:

- Экспорт 3D-сцен с результатами постобработки
- Постобработка с использованием воксельной (объёмной) и стерео графики в режиме «клиент-сервер»
- Постобработка результатов моделирования с продвинутыми возможностями по управлению камерой в 3D-сцене

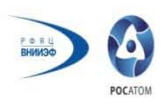

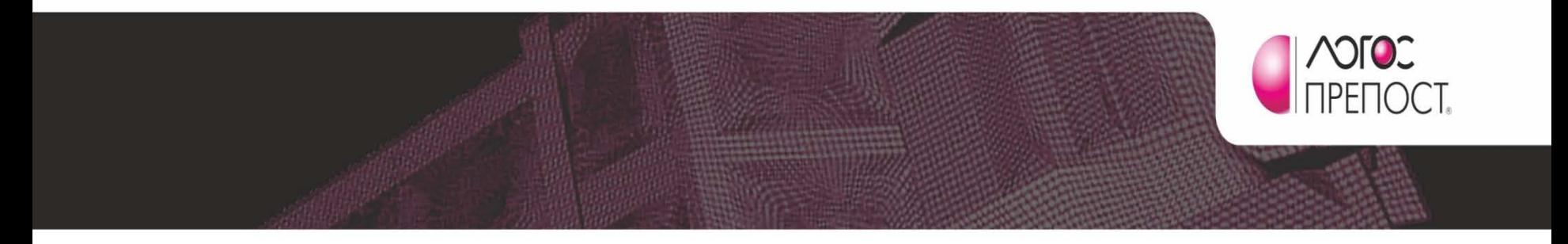

## **СПАСИБО ЗА ВНИМАНИЕ**

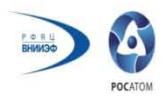